# **МИНИСТЕРСТВО ОБРАЗОВАНИЯ И НАУКИ РОССИЙСКОЙ ФЕДЕРАЦИИ**

## **Федеральное государственное бюджетное образовательное учреждение высшего образования**

«ТОМСКИЙ ГОСУДАРСТВЕННЫЙ УНИВЕРСИТЕТ СИСТЕМ УПРАВЛЕНИЯ И РАДИОЭЛЕКТРОНИКИ» (ТУСУР)

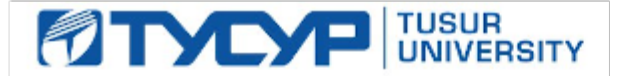

УТВЕРЖДАЮ

Директор департамента образования

Документ подписан электронной подписью Сертификат: 1сбсfa0a-52a6-4f49-aef0-5584d3fd4820<br>Владелец: Троян Павел Ефимович Действителен: с 19.01.2016 по 16.09.2019

#### РАБОЧАЯ ПРОГРАММА ДИСЦИПЛИНЫ

#### **Информатика**

Уровень образования: **высшее образование - бакалавриат** Направление подготовки / специальность: **27.03.02 Управление качеством** Направленность (профиль) / специализация: **Управление качеством в информационных системах** Форма обучения: **очная** Факультет: **ФИТ, Факультет инновационных технологий** Кафедра: **УИ, Кафедра управления инновациями** Курс: **1** Семестр: **1, 2** Учебный план набора 2017 года

Распределение рабочего времени

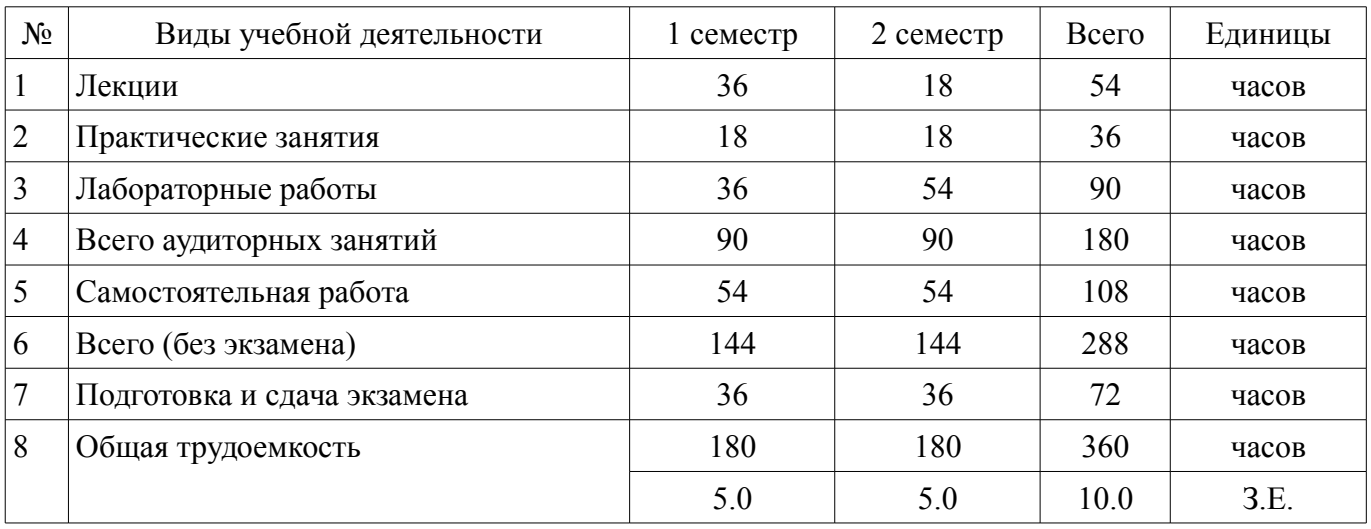

Экзамен: 1, 2 семестр

Томск 2018

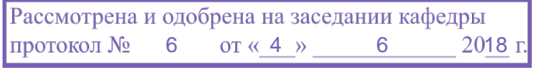

# ЛИСТ СОГЛАСОВАНИЯ

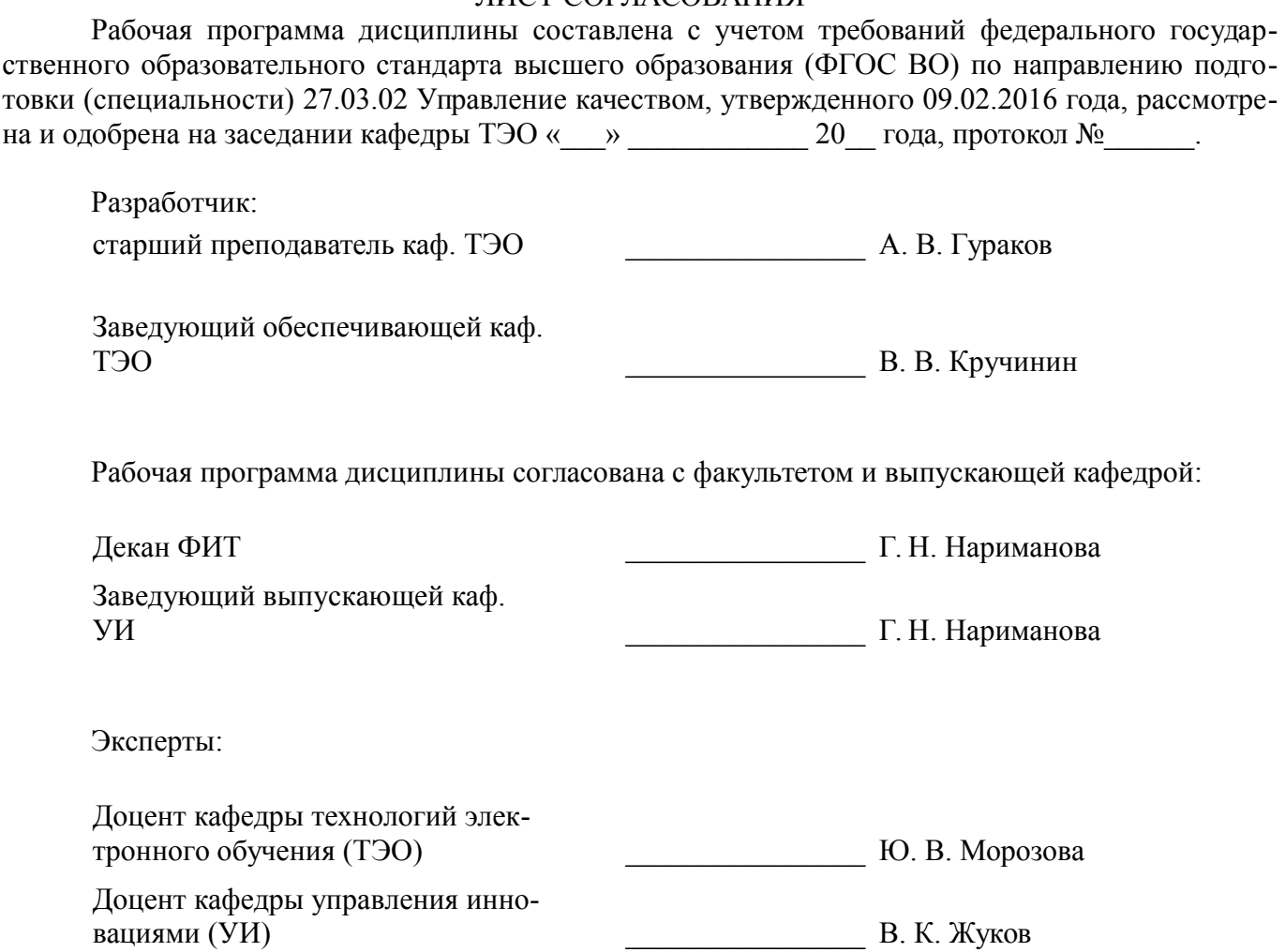

#### 1. Цели и задачи дисциплины

#### 1.1. Цели дисциплины

Целью изучения дисциплины «Информатика» является получение теоретических, практических знаний, основных навыков работы на персональном компьютере (ПК), а также освоение программных средств реализации информационных процессов, базового программного обеспечения (ПО), изучение языков высокого уровня. К теоретическим знаниям относятся рассмотрение понятий, методов, используемых при дальнейшем знакомстве работы с ПК. Практические знания - использование теоретических знаний при работе с ПК. Базовое ПО - пакеты программ, используемые при закреплении полученных теоретических знаний и практических навыков работы.

#### 1.2. Залачи лиспиплины

Основными задачами дисциплины являются формирование практических навыков работы с прикладными программными средствами компьютера; поиска, обработки, хранения информации посредством современных информационных технологий для решения задач в различных областях профессиональной деятельности. А также формирование у студентов потребности обращаться к компьютеру при решении задач из любой предметной области, базирующуюся на осознанном влалении информационными технологиями и навыками взаимолействия с компьютером.

#### 2. Место дисциплины в структуре ОПОП

Дисциплина «Информатика» (Б1.Б.15) относится к блоку 1 (базовая часть).

Предшествующими дисциплинами, формирующими начальные знания, являются: Информатика.

Последующими дисциплинами являются: Информатика, Алгоритмические языки и программирование, Веб-программирование, Глобальные и локальные компьютерные сети.

#### 3. Требования к результатам освоения дисциплины

Процесс изучения дисциплины направлен на формирование следующих компетенций:

ОПК-4 способностью использовать основные прикладные программные средства и информационные технологии, применяемые в сфере профессиональной деятельности;

В результате изучения дисциплины обучающийся должен:

знать термины и понятия информатики; процессы сбора, передачи, обработки и накоп- $\equiv$ ления информации; классификацию программного обеспечения; технические и программные средства реализации информационных процессов; современные тенденции развития информатики и вычислительной техники, компьютерных технологий; назначение операционных систем и прикладного программного обеспечения; основные управляющие структуры и способы описания алгоритмов с использованием различных нотаций: понятие типа данных, форматы представления данных при решении задач с помощью компьютера; способы и методы защиты информации;

уметь применять средства информационных и коммуникационных технологий в повседневной жизни, при выполнении индивидуальных и коллективных проектов, в учебной деятельности, при дальнейшем освоении профессии; создавать, редактировать, оформлять, сохранять, передавать информационные объекты различного типа с помощью современного программного обеспечения; осуществлять поиск информации в сети Интернет; работать в современных средах разработки, составлять блок-схемы алгоритмов, создавать программы на структурном языке программирования высокого уровня; решать задачи, используя различные методы разработки алгоритмов и выбирая наиболее подходящие алгоритмы и средства их реализации в зависимости от постановки задачи; применять меры защиты личной информации на ПК;

владеть основными методами, способами и средствами получения, хранения, переработки информации; навыками работы с компьютером как средством управления информацией; пакетами прикладных программ для работы с деловой и экономической информацией, для решения прикладных инженерно-технических и технико-экономических задач; навыками применения информационных технологий при работе с текстовой информацией: метолами и инструментальными средствами разработки программ на языке программирования высокого уровня, их тестирования и отладки; навыками использования информационно-коммуникационных и сетевых компьютерных технологий для решения проблем в своей предметной области.

# 4. Объем дисциплины и виды учебной работы

Общая трудоемкость дисциплины составляет 10.0 зачетных единицы и представлена в таблице 4.1.

Таблица 4.1 - Трудоемкость дисциплины

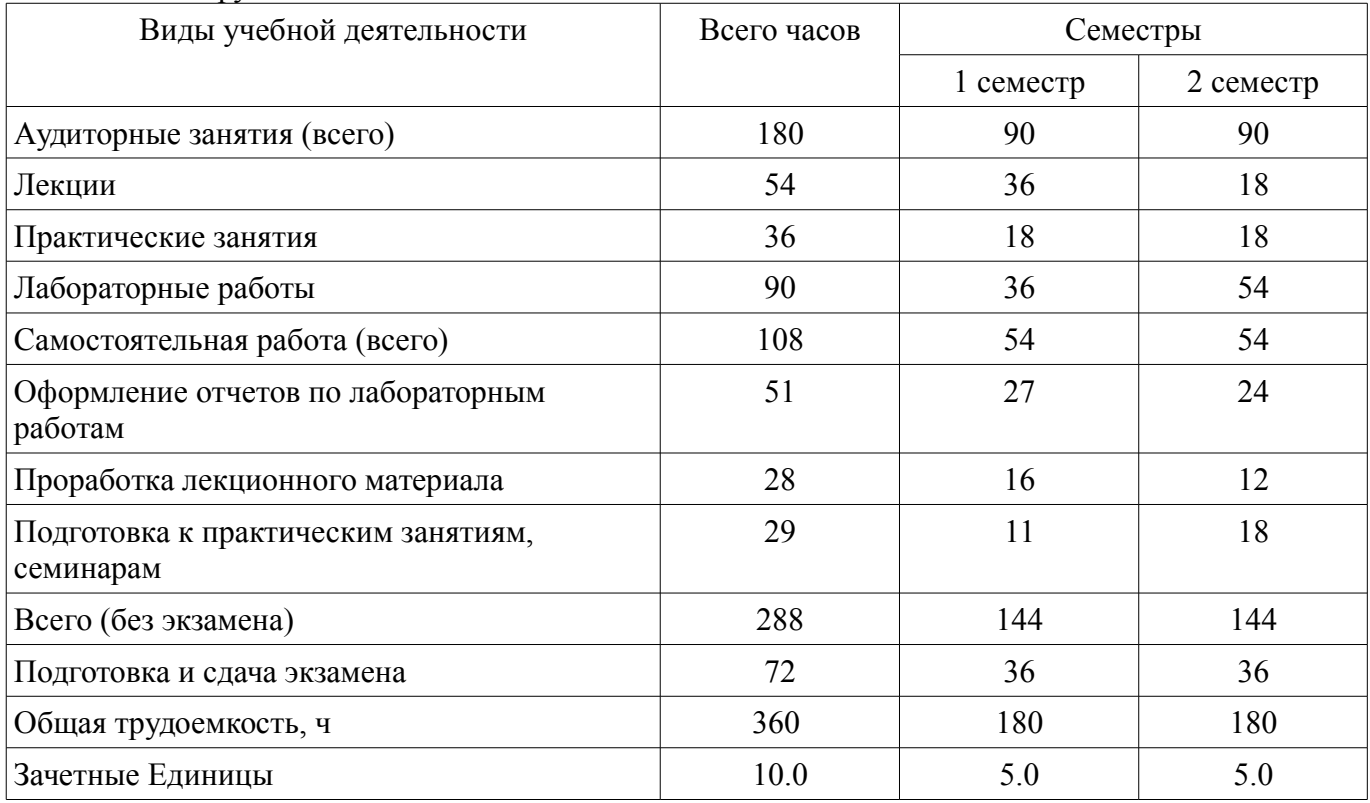

## 5. Содержание дисциплины

# 5.1. Разделы дисциплины и виды занятий

Разделы дисциплины и виды занятий приведены в таблице 5.1.

Таблица 5.1 - Разделы дисциплины и виды занятий

| Названия разделов дисциплины                                  | ᠴ<br>Лек.,     | ъ<br>Прак. зан.  | д<br>Лаб. раб  | ᠴ<br>Сам. раб., | экзамена<br>Всего часов<br><b>Ges</b> | Формируемые<br>компетенции |
|---------------------------------------------------------------|----------------|------------------|----------------|-----------------|---------------------------------------|----------------------------|
| 1 семестр                                                     |                |                  |                |                 |                                       |                            |
| 1 Общее представление об информа-<br>ЦИИ                      | $\overline{4}$ | 4                | $\theta$       | $\overline{4}$  | 12                                    | $O\Pi K-4$                 |
| 2 Технические средства реализации<br>информационных процессов | $\overline{2}$ | $\theta$         | $\theta$       | 1               | 3                                     | $OIIK-4$                   |
| 3 Принцип работы компьютера                                   | $\overline{2}$ | $\theta$         | $\theta$       | 1               | 3                                     | $OIIK-4$                   |
| 4 Программное обеспечение                                     | $\overline{2}$ | $\theta$         | 14             | 15              | 31                                    | $O\Pi K-4$                 |
| 5 Телекоммуникации                                            | $\overline{2}$ | $\theta$         | $\overline{4}$ | $\overline{2}$  | 8                                     | $OIIK-4$                   |
| 6 Основы защиты информации                                    | $\overline{2}$ | $\theta$         | $\theta$       | 1               | 3                                     | $O\Pi K-4$                 |
| 7 Понятие языка высокого уровня                               | $\overline{2}$ | $\theta$         | $\Omega$       | 1               | 3                                     | $O\Pi K-4$                 |
| 8 Алгоритмы и алгоритмизация                                  | 6              | 6                | $\theta$       | $\overline{4}$  | 16                                    | $O\Pi K-4$                 |
| 9 Структура программы                                         | $\overline{2}$ | $\theta$         | $\theta$       |                 | 3                                     | $O\Pi K-4$                 |
| 10 Целочисленные и вещественные<br><b>ТИПЫ</b>                | $\overline{2}$ | $\boldsymbol{0}$ | $\overline{0}$ | 1               | $\overline{3}$                        | $OIIK-4$                   |

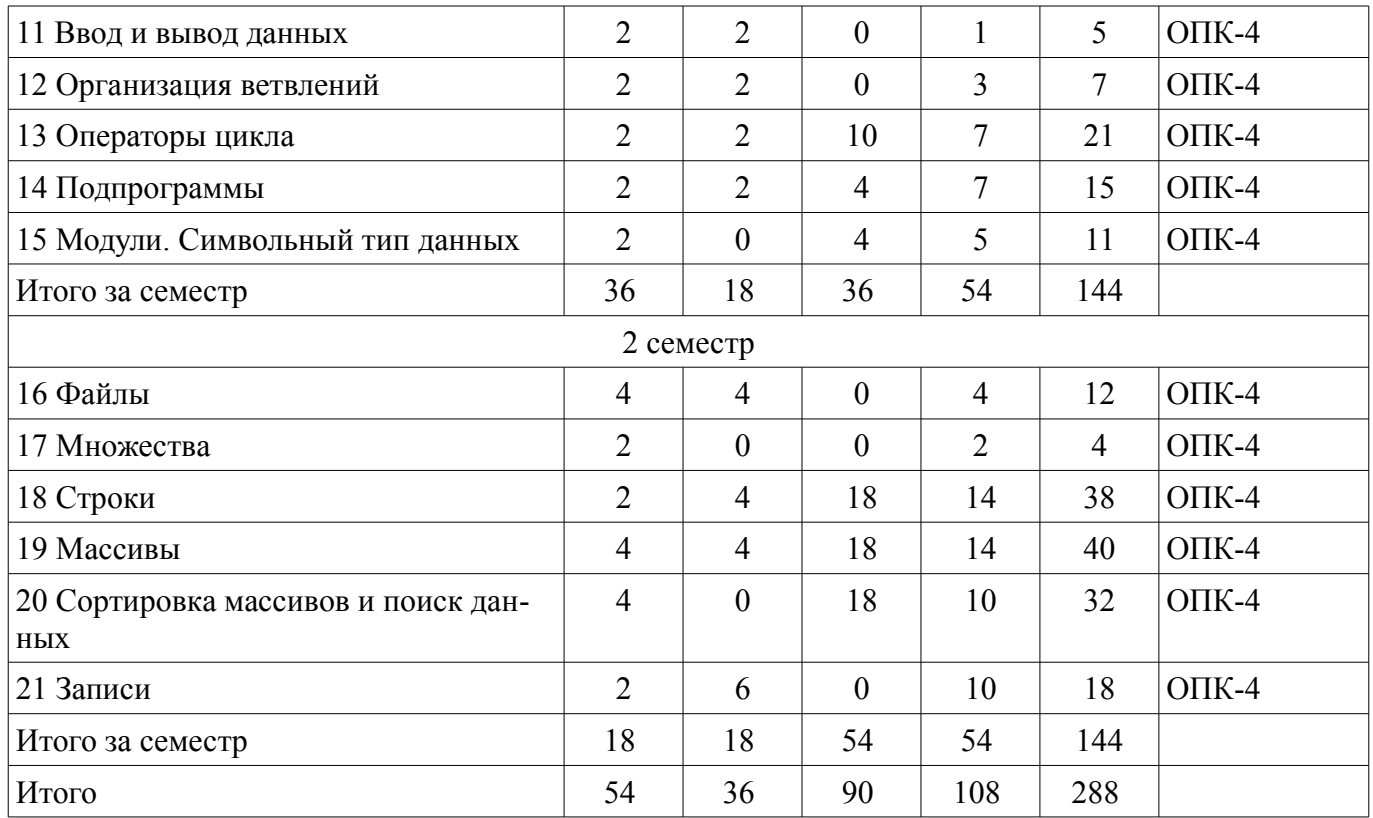

# **5.2. Содержание разделов дисциплины (по лекциям)**

Содержание разделов дисциплин (по лекциям) приведено в таблице 5.2.

Таблица 5.2 – Содержание разделов дисциплин (по лекциям)

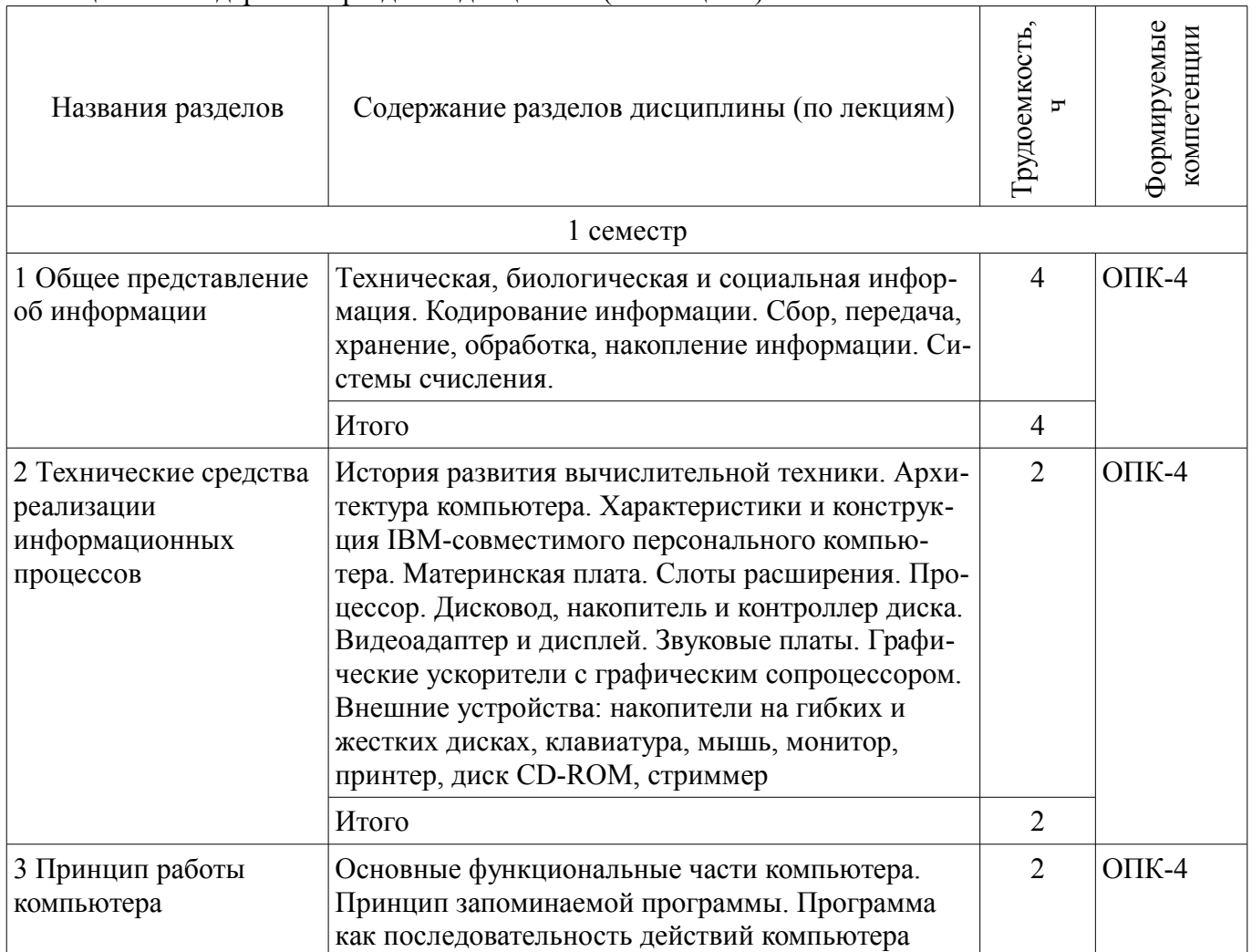

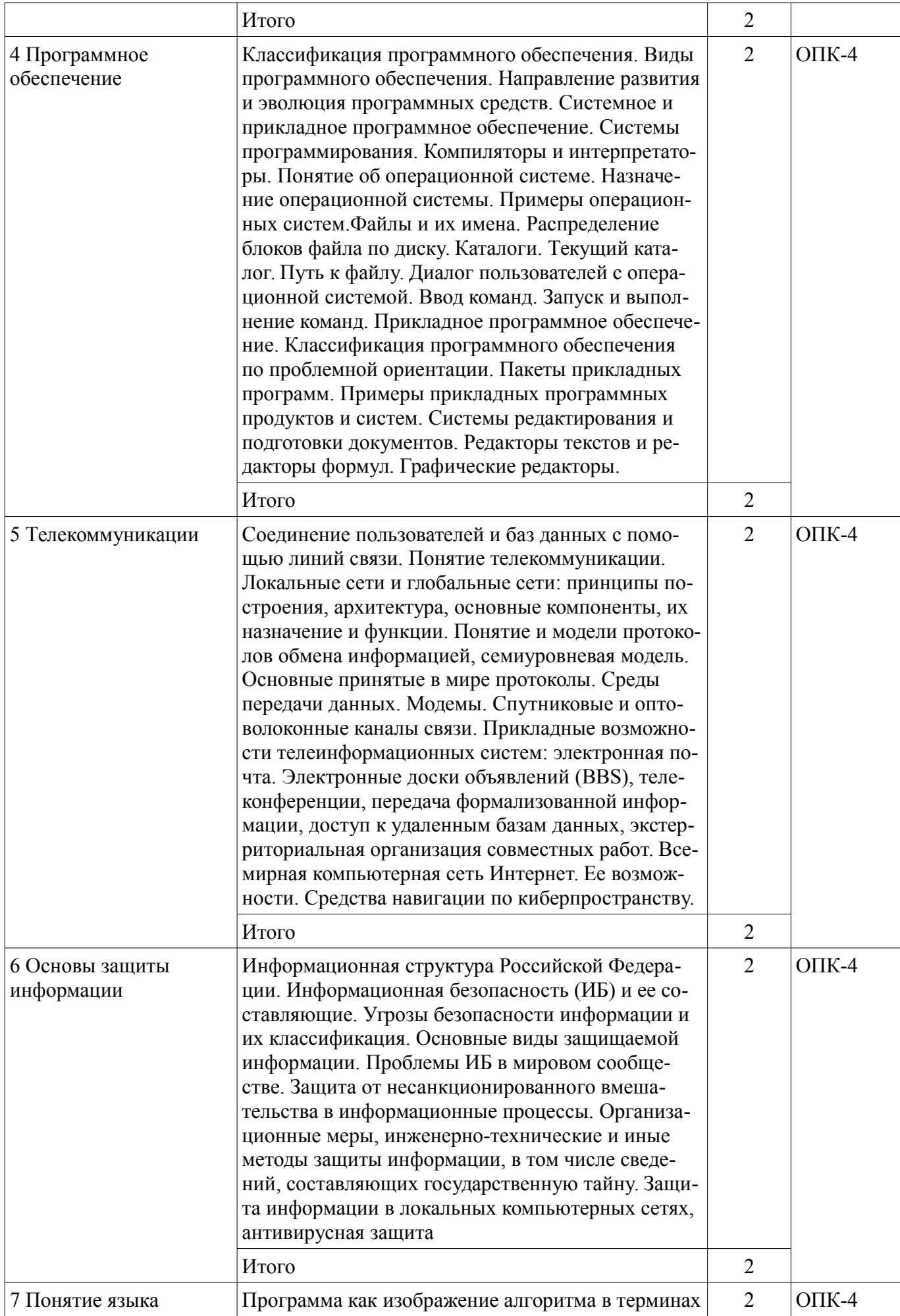

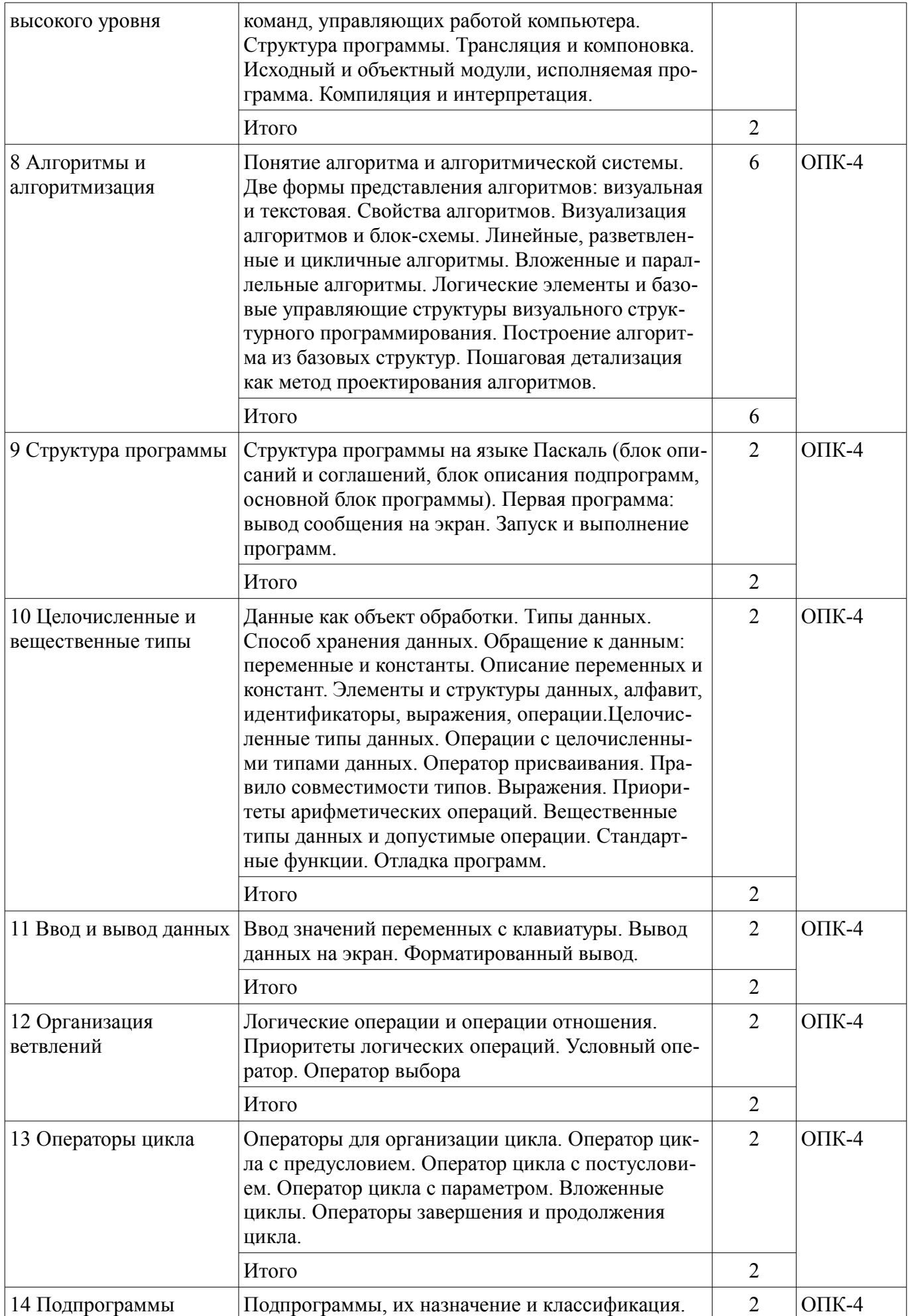

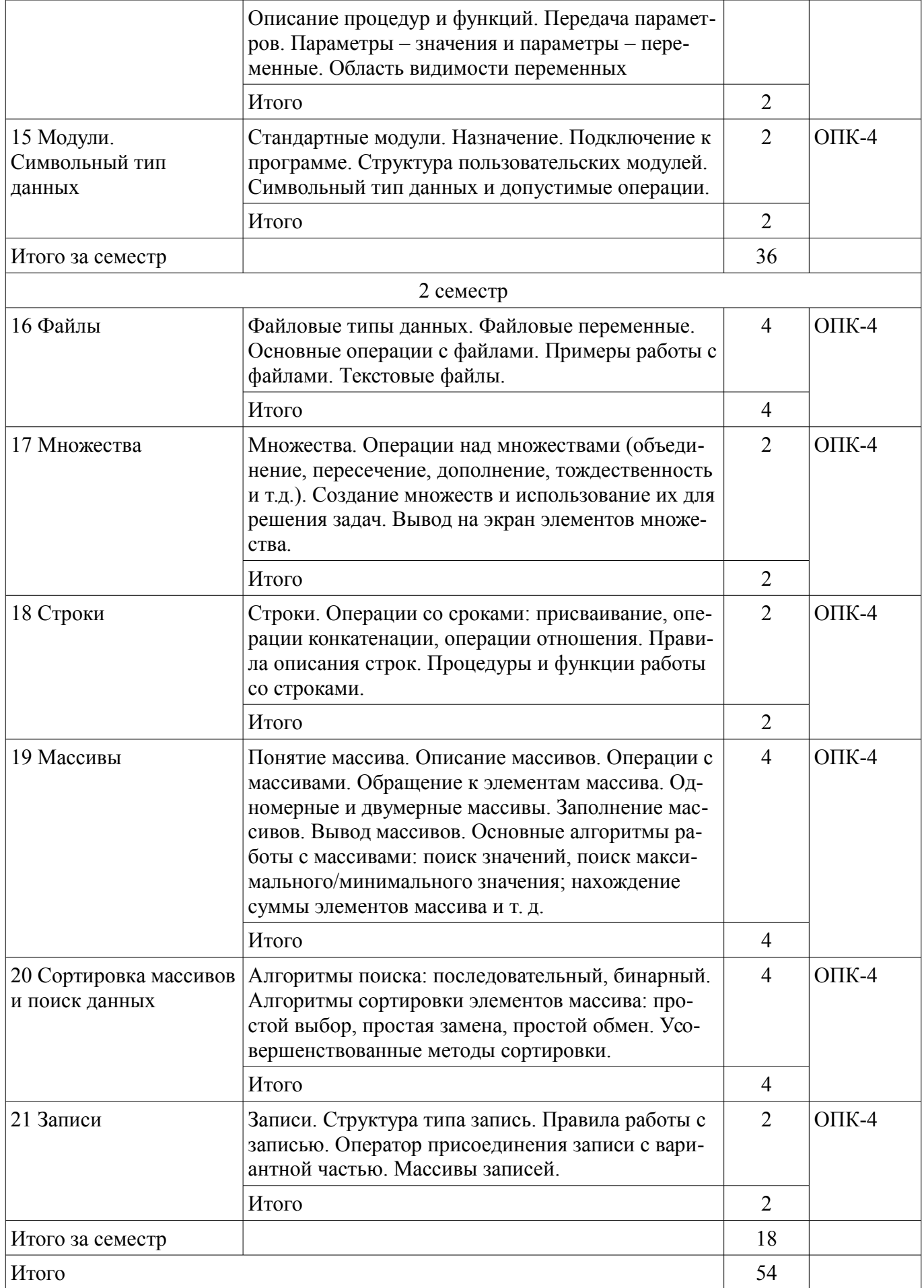

## 5.3. Разделы дисциплины и междисциплинарные связи с обеспечивающими (предыдущими) и обеспечиваемыми (последующими) дисциплинами

Разделы дисциплины и междисциплинарные связи с обеспечивающими (предыдущими) и обеспечиваемыми (последующими) дисциплинами представлены в таблице 5.3. Таблица 5.3 – Разделы дисциплины и междисциплинарные связи

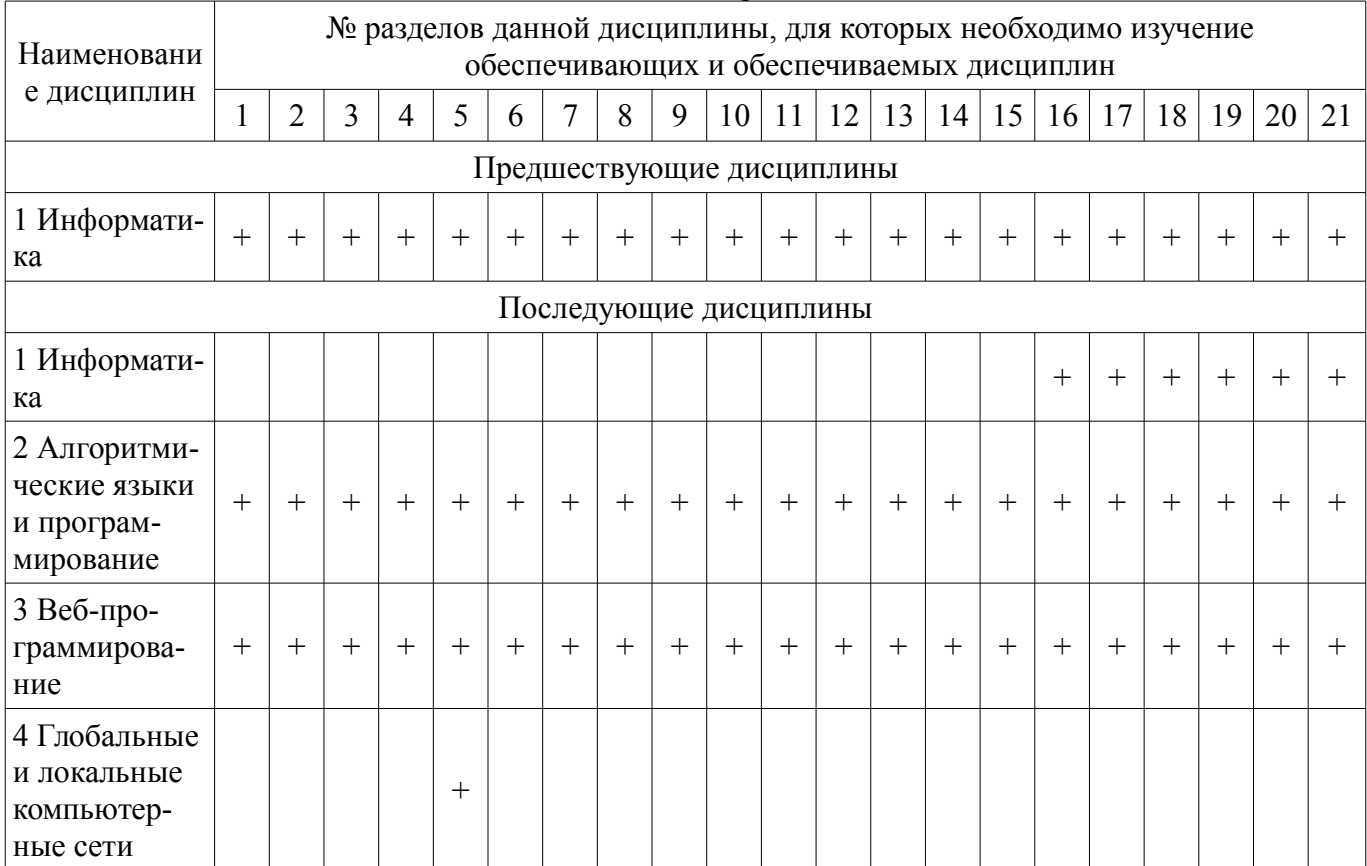

# 5.4. Соответствие компетенций, формируемых при изучении дисциплины, и видов занятий

Соответствие компетенций, формируемых при изучении дисциплины, и видов занятий представлено в таблице 5.4.

Таблица 5.4 – Соответствие компетенций, формируемых при изучении дисциплины, и видов занятий

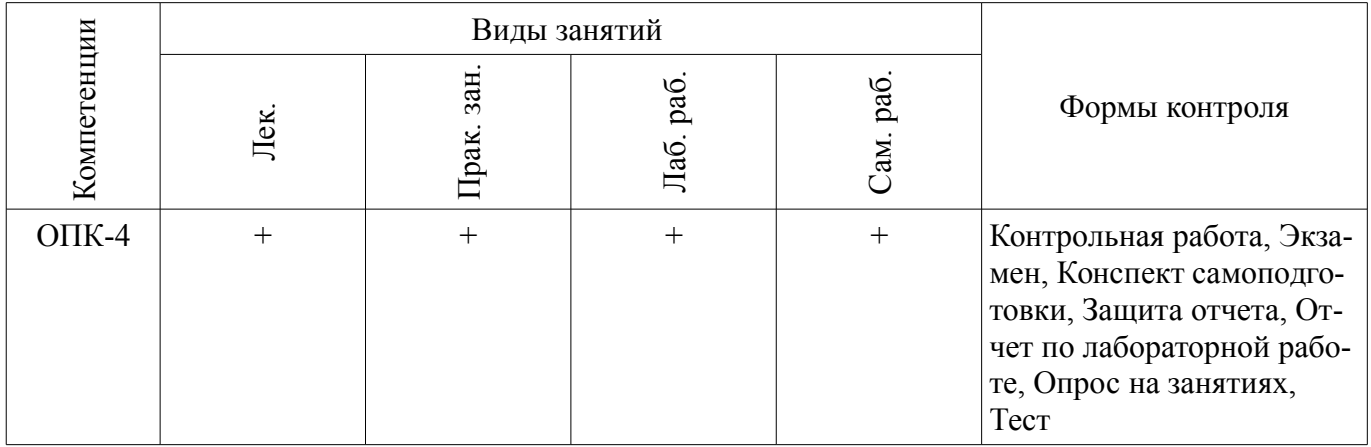

# 6. Интерактивные методы и формы организации обучения

Не предусмотрено РУП.

# 7. Лабораторные работы

Наименование лабораторных работ приведено в таблице 7.1.

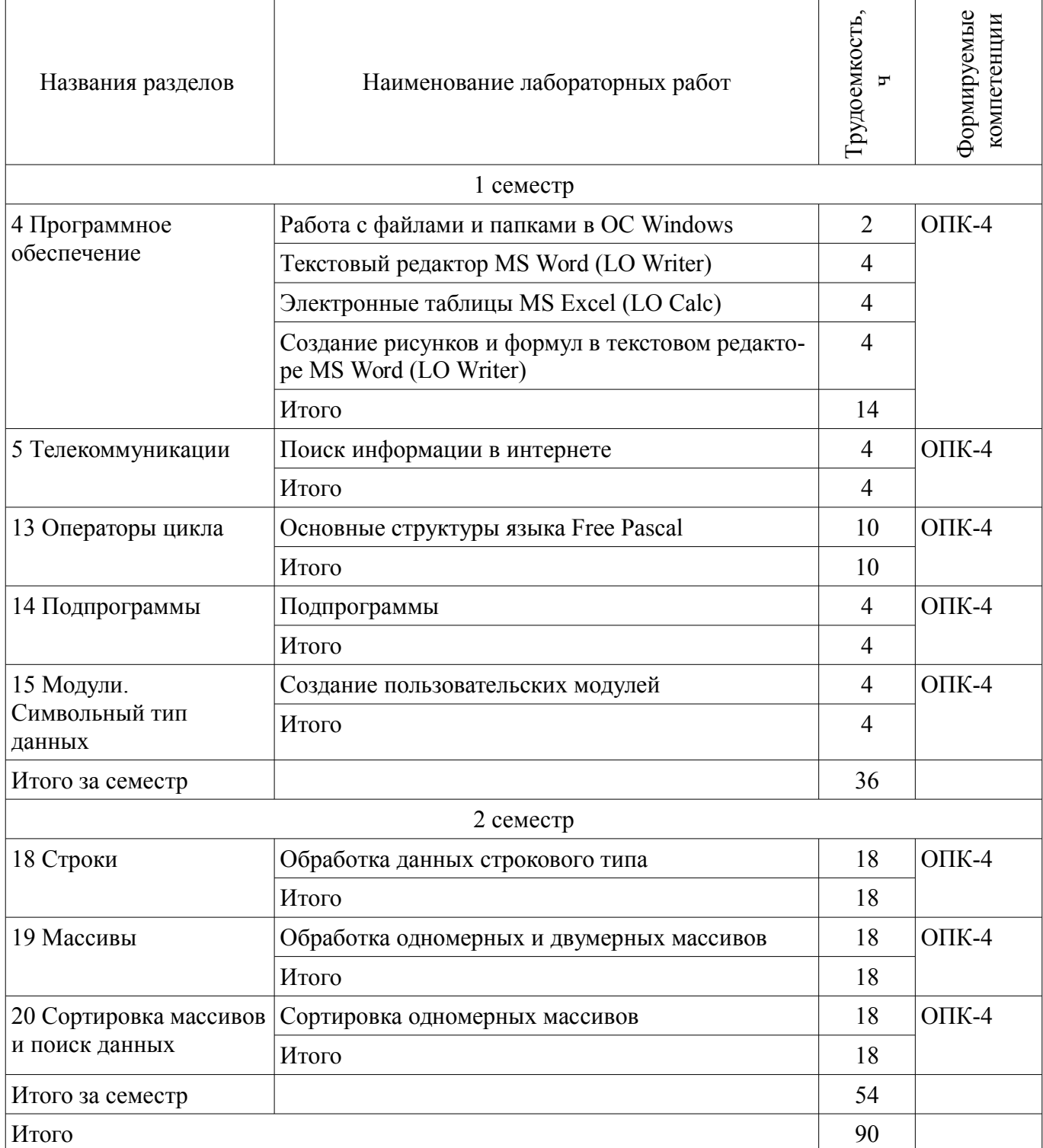

# **8. Практические занятия (семинары)**

Наименование практических занятий (семинаров) приведено в таблице 8.1. Таблица 8.1 – Наименование практических занятий (семинаров)

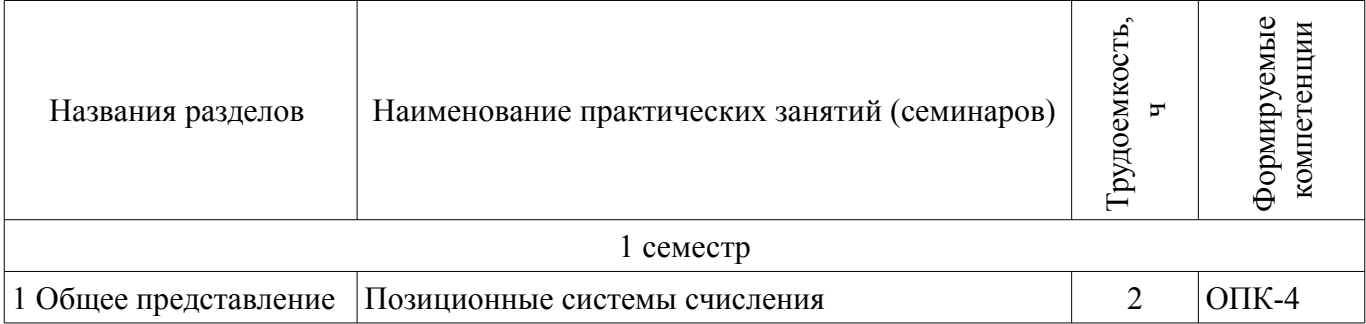

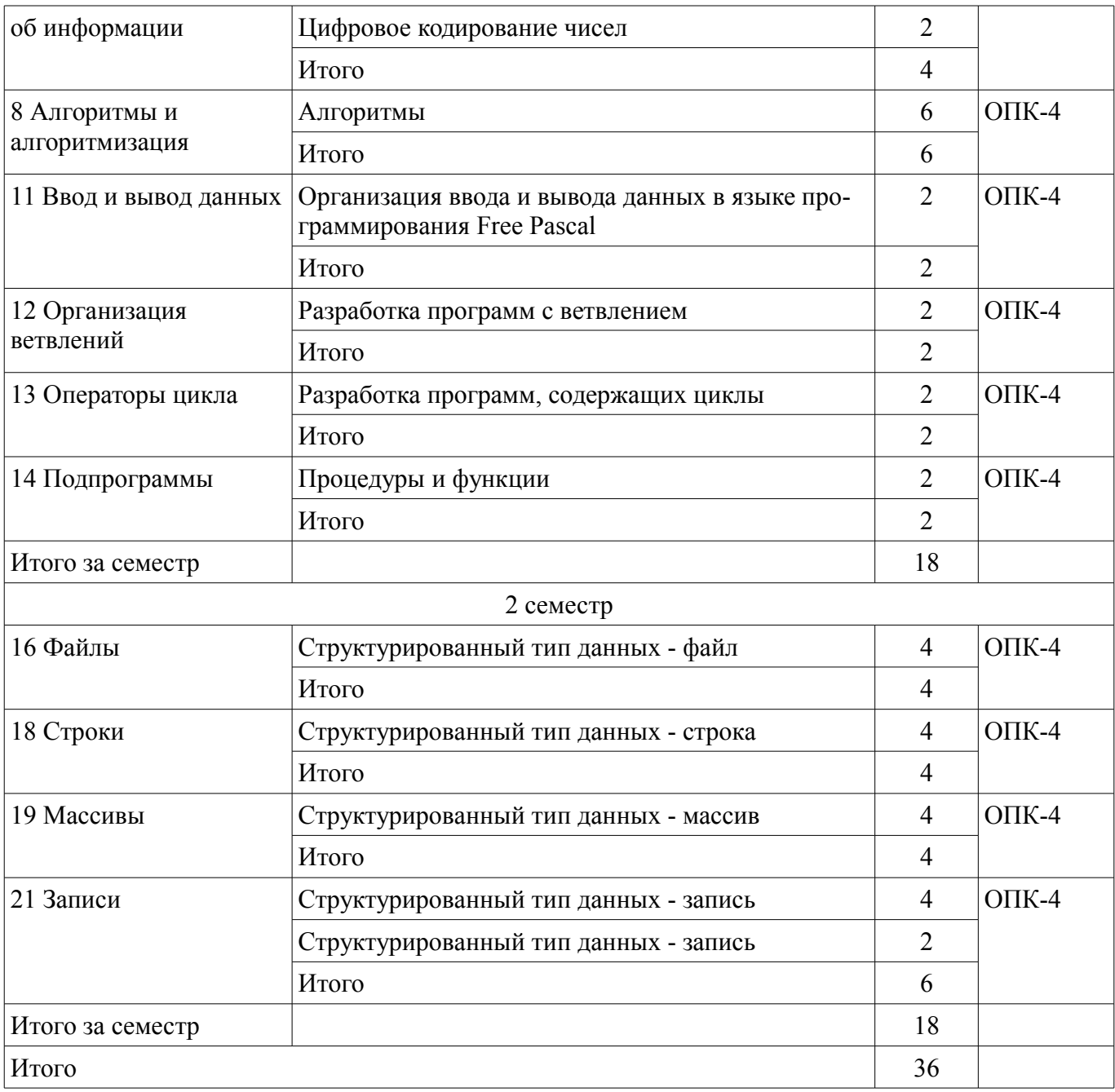

# **9. Самостоятельная работа**

Виды самостоятельной работы, трудоемкость и формируемые компетенции представлены в таблице 9.1.

Таблица 9.1 – Виды самостоятельной работы, трудоемкость и формируемые компетенции

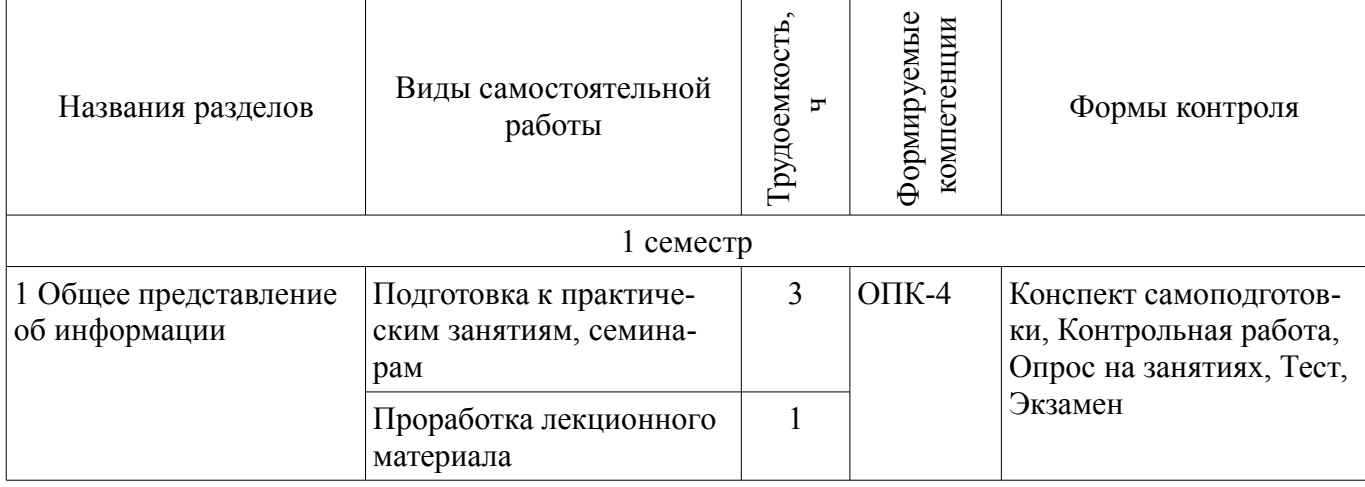

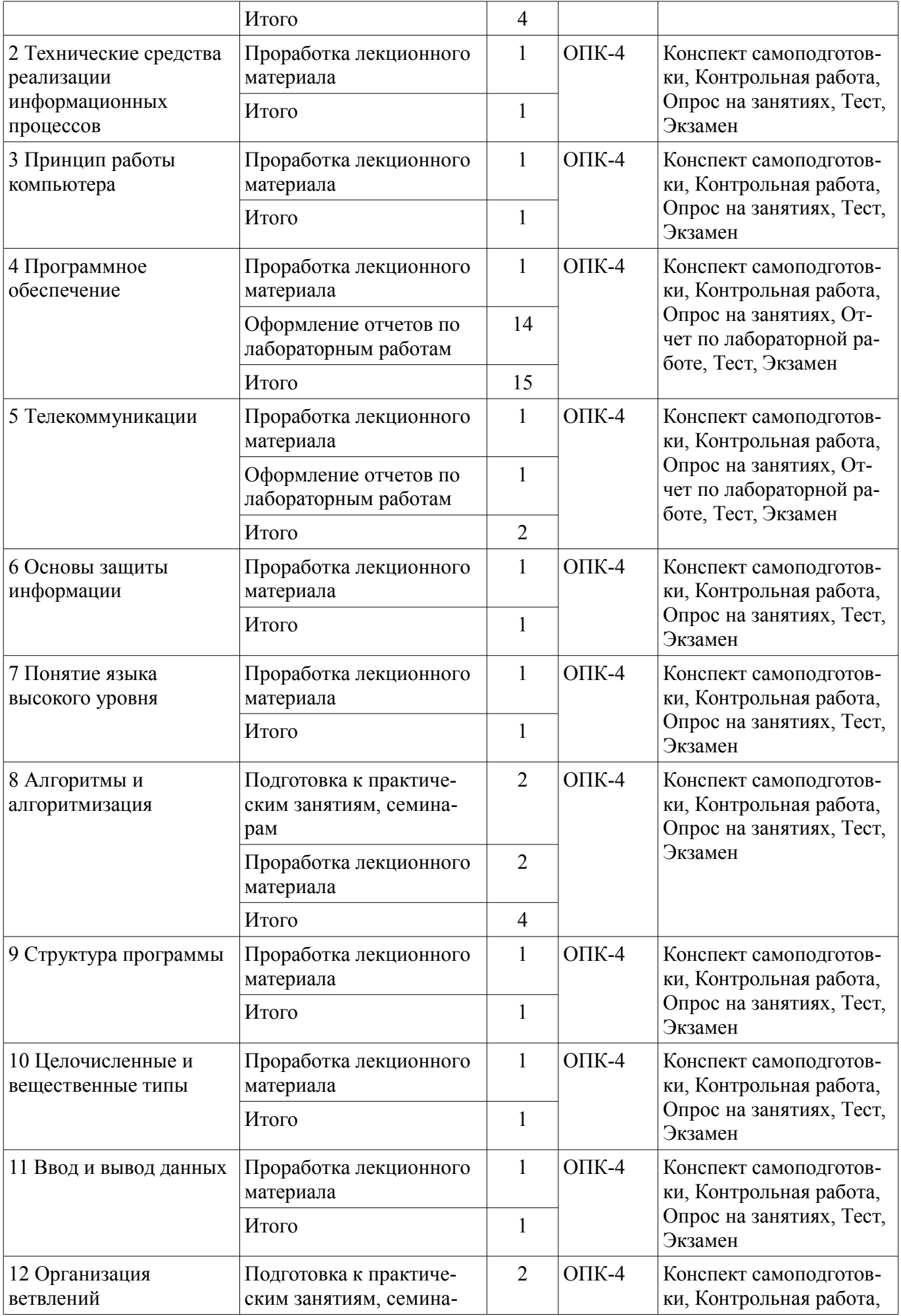

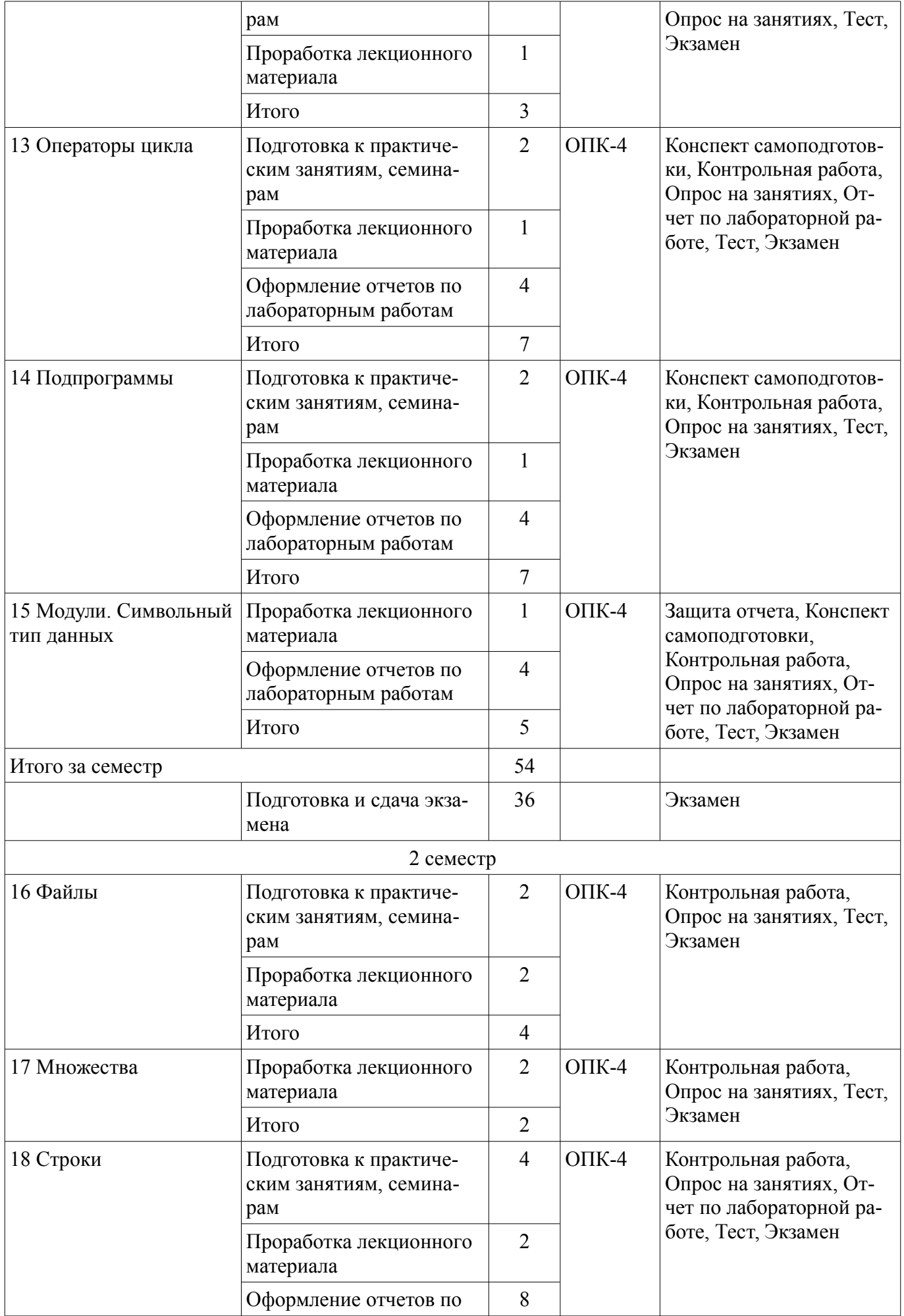

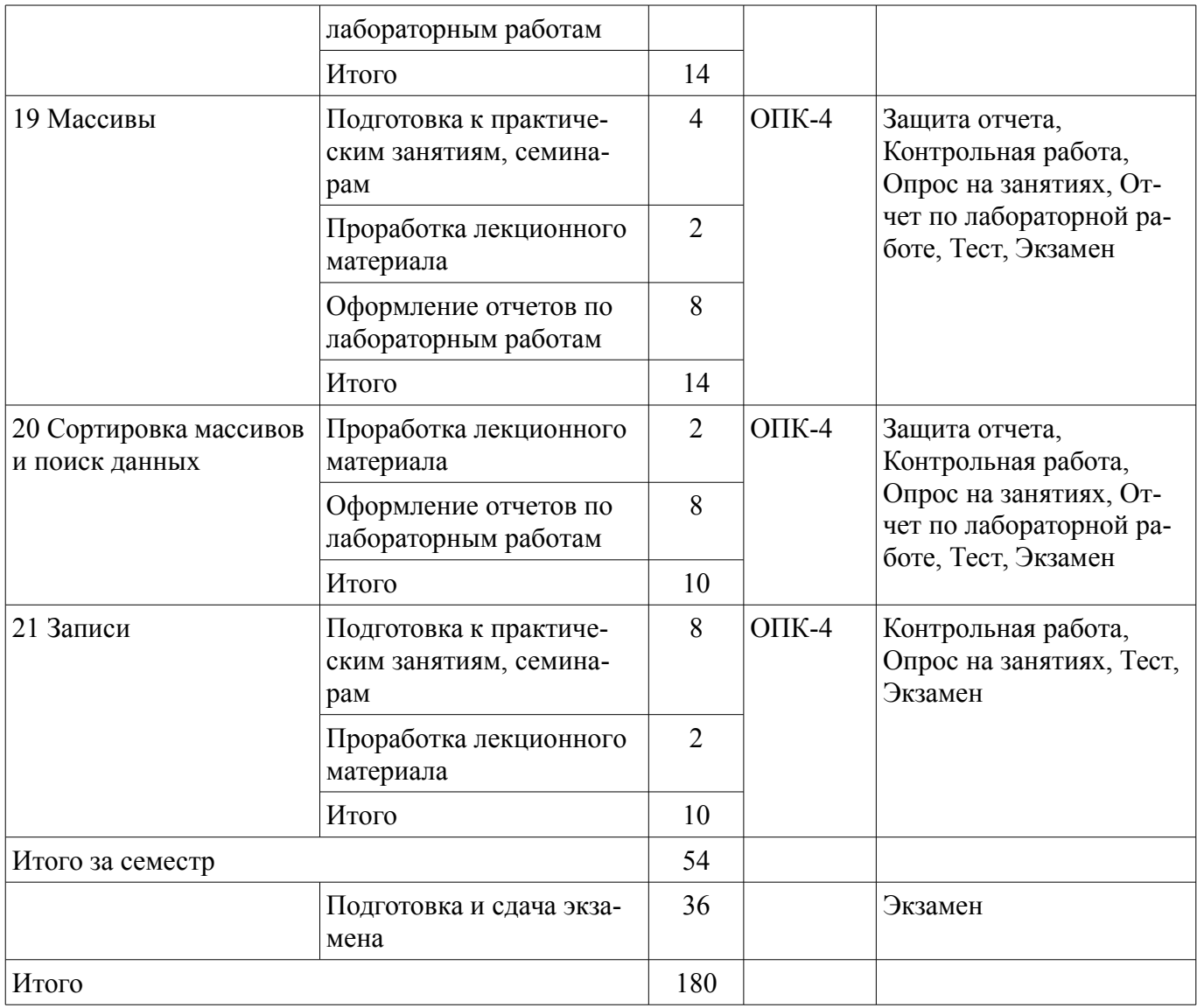

# **10. Курсовой проект / курсовая работа**

Не предусмотрено РУП.

# **11. Рейтинговая система для оценки успеваемости обучающихся**

# **11.1. Балльные оценки для элементов контроля**

Таблица 11.1 – Балльные оценки для элементов контроля

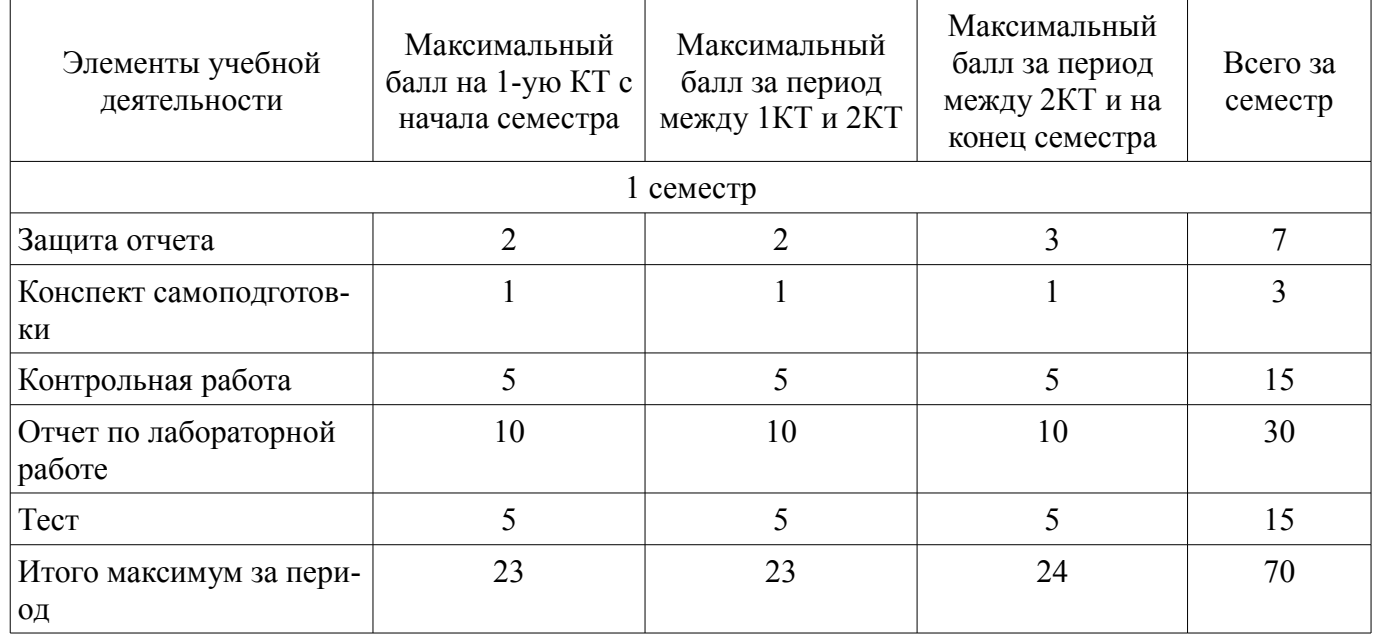

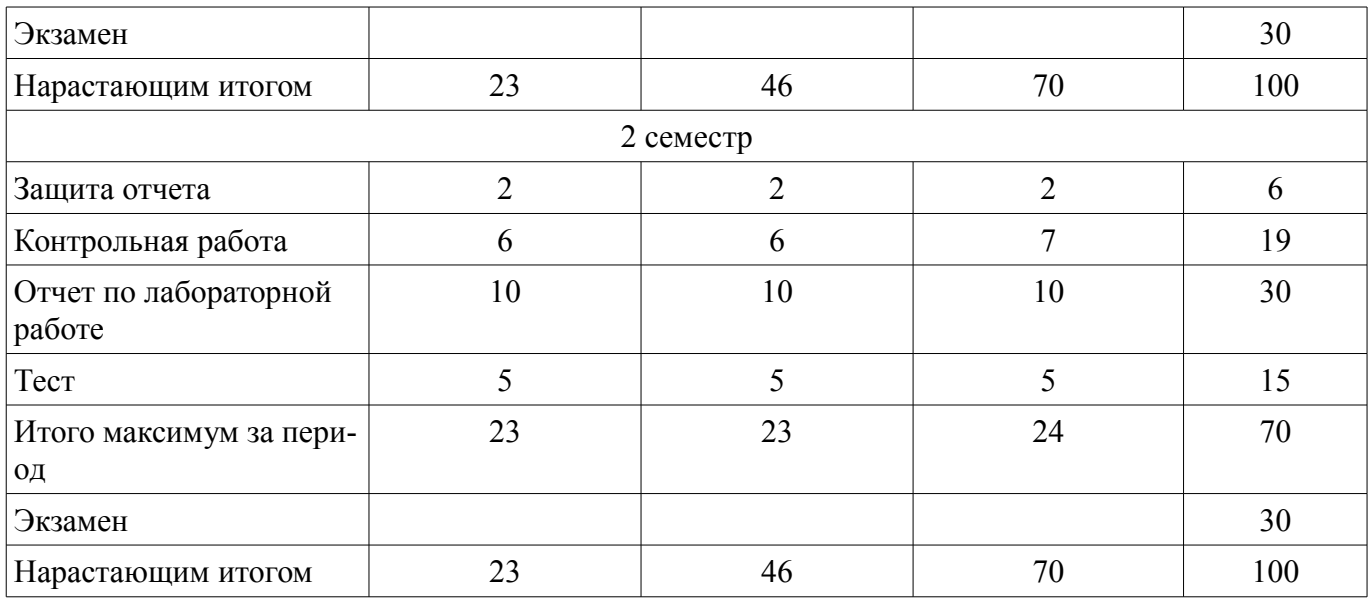

# **11.2. Пересчет баллов в оценки за контрольные точки**

Пересчет баллов в оценки за контрольные точки представлен в таблице 11.2.

Таблица 11.2 – Пересчет баллов в оценки за контрольные точки

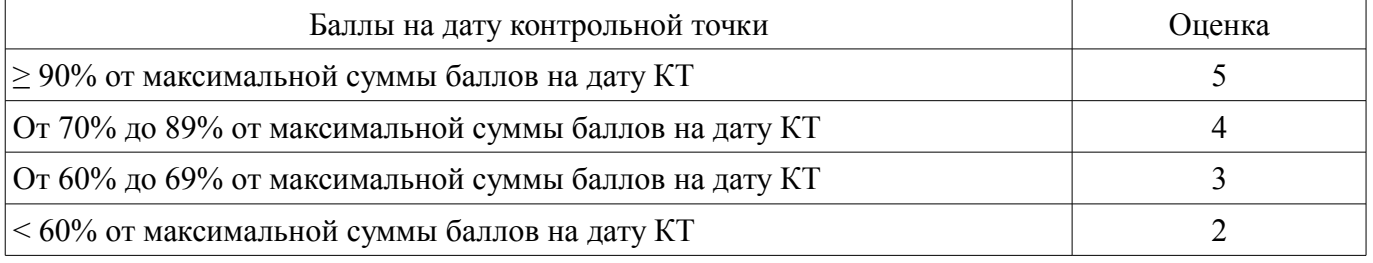

# **11.3. Пересчет суммы баллов в традиционную и международную оценку**

Пересчет суммы баллов в традиционную и международную оценку представлен в таблице 11.3.

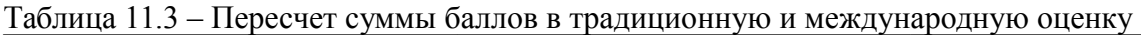

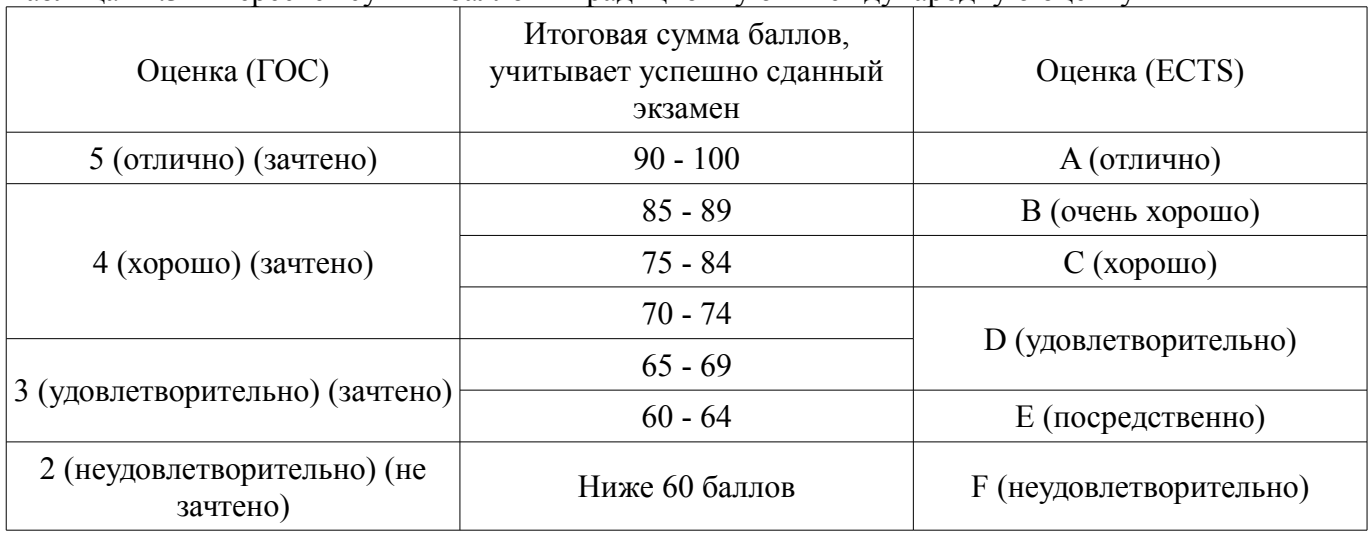

# **12. Учебно-методическое и информационное обеспечение дисциплины**

# **12.1. Основная литература**

1. Информатика I [Электронный ресурс]: учебное пособие / И. Л. Артёмов, А. В. Гураков, О. И. Мещерякова, П. С. Мещеряков, Д. С. Шульц. – Томск ФДО, ТУСУР, 2015. – 235 с. - Режим доступа: https://ibooks.ru/reading.php?productid=356500 (дата обращения: 09.07.2018).

2. Гураков А. В., Мещерякова О. И., Мещеряков П. С. Информатика II. — Томск [Электронный ресурс]: ТУСУР 2015 г.— 112 с. — Электронное издание. — ISBN tusur\_2017\_51 - Режим доступа: https://ibooks.ru/reading.php?productid=356501 (дата обращения: 09.07.2018).

3. Симонович С. В., Евсеев Г. А., Мураховский В. И., Бобровский С, И. Информатика. Базовый курс: Учебник для вузов / ред. С. В. Симонович. - 2-е изд. - СПб. : Питер, 2007. - 639, [1] с.: ил., табл. (наличие в библиотеке ТУСУР - 32 экз.)

# **12.2. Дополнительная литература**

1. Трофимов, В. В. Информатика в 2 т. Том 1 [Электронный ресурс]: учебник для академического бакалавриата / В. В. Трофимов, М. И. Барабанова ; отв. ред. В. В. Трофимов. — 3-е изд., перераб. и доп. — М. Издательство Юрайт, 2018. — 553 с. — (Серия Бакалавр. Академический курс). — ISBN 978-5-534-02613-9. - Режим доступа: http://www.biblio-online.ru/book/F0FE998E-C747-4ABB-84E3-07A146765A50 (дата обращения: 09.07.2018).

2. Трофимов, В. В. Информатика в 2 т. Том 2 [Электронный ресурс]: учебник для академического бакалавриата / В. В. Трофимов ; отв. ред. В. В. Трофимов. — 3-е изд., перераб. и доп. — М. Издательство Юрайт, 2018. — 406 с. — (Серия Бакалавр. Академический курс). — ISBN 978-5- 534-02615-3. - Режим доступа: http://www.biblio-online.ru/book/5A795D83-C63B-4210-93C5- B3AC5093CC91 (дата обращения: 09.07.2018).

3. Фигурнов, Виктор Эвальдович. IBM PC для пользователя. - М. : Инфра-М , 1996. - 432 с. (наличие в библиотеке ТУСУР - 17 экз.)

4. Гук, Михаил. Аппаратные средства IBM PC : Энциклопедия: Бестселлер. - СПб. : Питер , 2003. - 922[6] с. (наличие в библиотеке ТУСУР - 21 экз.)

5. Несен, А.В. Microsoft Word 2010 [Электронный ресурс]: от новичка к профессионалу [Электронный ресурс] / А.В. Несен. — Электрон. дан. — Москва ДМК Пресс, 2011. — 448 с. - Режим доступа: https://e.lanbook.com/book/1210 (дата обращения: 09.07.2018).

6. Алексеев, Е.Р. Free Pascal и Lazarus [Электронный ресурс]: Учебник по программированию [Электронный ресурс] учебник / Е.Р. Алексеев, О.В. Чеснокова, Т.В. Кучер. — Электрон. дан. — Москва ДМК Пресс, 2010. — 438 с. - Режим доступа: https://e.lanbook.com/book/1267 (дата обращения: 09.07.2018).

#### **12.3. Учебно-методические пособия**

#### **12.3.1. Обязательные учебно-методические пособия**

1. Информатика [Электронный ресурс]: Методические указания к лабораторным, практическим занятиям и организации самостоятельной работы / А. В. Гураков - 2018. 106 с. - Режим доступа: https://edu.tusur.ru/publications/8181 (дата обращения: 09.07.2018).

#### **12.3.2. Учебно-методические пособия для лиц с ограниченными возможностями здоровья и инвалидов**

Учебно-методические материалы для самостоятельной и аудиторной работы обучающихся из числа лиц с ограниченными возможностями здоровья и инвалидов предоставляются в формах, адаптированных к ограничениям их здоровья и восприятия информации.

#### **Для лиц с нарушениями зрения:**

- в форме электронного документа;
- в печатной форме увеличенным шрифтом.

# **Для лиц с нарушениями слуха:**

- в форме электронного документа;
- в печатной форме.

## **Для лиц с нарушениями опорно-двигательного аппарата:**

- в форме электронного документа;
- в печатной форме.

#### **12.4. Профессиональные базы данных и информационные справочные системы**

1. Рекомендуется использовать профессиональные базы данных, к которым у ТУСУРа открыт доступ https://lib.tusur.ru/ru/resursy/bazy-dannyh

#### **13. Материально-техническое обеспечение дисциплины и требуемое программное обеспечение**

#### **13.1. Общие требования к материально-техническому и программному обеспечению дисциплины**

#### **13.1.1. Материально-техническое и программное обеспечение для лекционных занятий**

Для проведения занятий лекционного типа, групповых и индивидуальных консультаций, текущего контроля и промежуточной аттестации используется учебная аудитория с количеством посадочных мест не менее 22-24, оборудованная доской и стандартной учебной мебелью. Имеются демонстрационное оборудование и учебно-наглядные пособия, обеспечивающие тематические иллюстрации по лекционным разделам дисциплины.

# **13.1.2. Материально-техническое и программное обеспечение для практических занятий**

## Компьютерный класс

учебная аудитория для проведения занятий лабораторного типа

634034, Томская область, г. Томск, Вершинина улица, д. 47, 227 ауд.

Описание имеющегося оборудования:

- Компьютер в сборке №2 (26 шт);

- Проектор Acer;
- Экран для проектора настенный;
- Ноутбук;
- Комплект специализированной учебной мебели;
- Рабочее место преподавателя.

Программное обеспечение:

- Free Pascal
- Google Chrome
- Mozilla Firefox
- OpenOffice
- PascalABC

#### **13.1.3. Материально-техническое и программное обеспечение для лабораторных работ**  Компьютерный класс

учебная аудитория для проведения занятий лабораторного типа

634034, Томская область, г. Томск, Вершинина улица, д. 47, 227 ауд.

Описание имеющегося оборудования:

- Компьютер в сборке  $N<sub>2</sub>$  (26 шт);
- Проектор Acer;
- Экран для проектора настенный;
- Ноутбук;
- Комплект специализированной учебной мебели;

- Рабочее место преподавателя.

Программное обеспечение:

- Free Pascal
- Google Chrome
- Mozilla Firefox
- OpenOffice
- PascalABC

# **13.1.4. Материально-техническое и программное обеспечение для самостоятельной работы**

Для самостоятельной работы используются учебные аудитории (компьютерные классы), расположенные по адресам:

- 634050, Томская область, г. Томск, Ленина проспект, д. 40, 233 ауд.;

- 634045, Томская область, г. Томск, ул. Красноармейская, д. 146, 201 ауд.;

- 634034, Томская область, г. Томск, Вершинина улица, д. 47, 126 ауд.;

- 634034, Томская область, г. Томск, Вершинина улица, д. 74, 207 ауд.

Состав оборудования:

- учебная мебель;

- компьютеры класса не ниже ПЭВМ INTEL Celeron D336 2.8ГГц. - 5 шт.;

- компьютеры подключены к сети «Интернет» и обеспечивают доступ в электронную информационно-образовательную среду университета.

Перечень программного обеспечения:

- Microsoft Windows;

- OpenOffice;

- Kaspersky Endpoint Security 10 для Windows;

- 7-Zip;

- Google Chrome.

#### **13.2. Материально-техническое обеспечение дисциплины для лиц с ограниченными возможностями здоровья и инвалидов**

Освоение дисциплины лицами с ограниченными возможностями здоровья и инвалидами осуществляется с использованием средств обучения общего и специального назначения.

При занятиях с обучающимися **с нарушениями слуха** предусмотрено использование звукоусиливающей аппаратуры, мультимедийных средств и других технических средств приема/передачи учебной информации в доступных формах, мобильной системы преподавания для обучающихся с инвалидностью, портативной индукционной системы. Учебная аудитория, в которой занимаются обучающиеся с нарушением слуха, оборудована компьютерной техникой, аудиотехникой, видеотехникой, электронной доской, мультимедийной системой.

При занятиях с обучающимися **с нарушениями зрениями** предусмотрено использование в лекционных и учебных аудиториях возможности просмотра удаленных объектов (например, текста на доске или слайда на экране) при помощи видеоувеличителей для комфортного просмотра.

При занятиях с обучающимися **с нарушениями опорно-двигательного аппарата** используются альтернативные устройства ввода информации и другие технические средства приема/передачи учебной информации в доступных формах, мобильной системы обучения для людей с инвалидностью.

## **14. Оценочные материалы и методические рекомендации по организации изучения дисциплины**

# **14.1. Содержание оценочных материалов и методические рекомендации**

Для оценки степени сформированности и уровня освоения закрепленных за дисциплиной компетенций используются оценочные материалы в составе:

#### **14.1.1. Тестовые задания**

Вопрос 1

В соответствии с федеральным законом № 149-ФЗ «Об информации, информационных технологиях и о защите информации» от 27.07.06 г. под информацией понимаются:

Выберите один ответ:

дисциплины, исследующие процессы хранения, преобразования и передачи сигналов сведения (сообщения, данные) независимо от формы их представления

сведения о лицах, предметах, фактах, событиях, явлениях и процессах независимо от фор-

мы их

представления

сведения о положении дел в окружающем мире, его свойствах, протекающих в нём процессах

Вопрос 2

Нельзя считать объективной информацию из сообщения: «Поезд №37 Томск –Москва отправляется со второго пути» «На улице -38 °С» «На улице очень холодно!» «Фобос спутник Марса»

Вопрос 3 Unicode символа записан в формате UTF-8: 11100010 10011000 10101111 Определите этот символ и введите его номер в Юникоде (только цифры).

#### Вопрос 4

Число 9710 переведите в двоичную систему счисления. Затем инвертируйте каждый бит и к получившемуся числу прибавьте 1. Потом повторите операции инвертирования и сложения. Как запишется полученное двоичное число в десятичной системе счисления?

#### Вопрос 5

При записи на лазерный аудиодиск сигнал был оцифрован с частотой дискретизации 44,1 кГц. Квантование – 16 бит. Сколько байт дисковой памяти займет 2 секунд записи стереозвука?

#### Вопрос 6

Сколько перфокарт необходимо заполнить, чтобы сохранить информацию с дискеты 3½ с высокой плотностью?

Вопрос 7 Назовите устройства ввода информации: Плоттер Мышь Сканер Колонки Принтер

Вопрос 8

Какой язык программирования встроен в пакет офисных программ Microsoft Office? Delphi VBA  $C++$ 

Free Pascal Java

Вопрос 9

Укажите тип лицензии, который предполагает оплату за использование программы, но позволяет использовать программу бесплатно с различными функциональными ограничениями

Shareware Freeware Trialware Payware

Вопрос 10 С помощью какого протокола производится взаимодействие браузера с web-сервером? Выберите один ответ: TCP/IP; FTP; HTTP; SMTP; POP3

Вопрос 11

Настя создала электронный ящик на сайте mail.ru. В качестве логина она выбрала pretty nastya. Коля написал электронное письмо Насте. По какому адресу он должен его отправить?

**Вопрос** 12

Пользователь с логином uifit использовал для создания пароля только строчные латинские буквы. Злоумышленник узнал логин пользователя и то, что часть пароля совпадает с логином. Сколько попыток ему предстоит сделать, при простом переборе всех комбинаций, если известно, что пароль состоит из 7 символов?

**Вопрос** 13

Потайная дверь - это программа:

написанная одним из сотрудников компании и тайно установленная в операционную систему, требующая

регулярного входа этого сотрудника в систему

позволяющая обойти нормальную процедуру проверки

невинная с виду и содержащая процедуру, выполняющую неожиданные и нежелательные функции имитирующая окно регистрации для получения регистрационных данных пользователей

Вопрос 14

Отладчик позволяет: находить ошибки, контролировать правильность работы программы переводить программу в машинный код редактировать и писать программы генерировать код программы

**Вопрос** 15 Что позволяет осуществлять транслятор? переводить программу в машинный код исправлять ошибки сообшать об ошибках генерировать код программы

**Вопрос** 16 Какие из перечисленных документов содержат алгоритмы? Схема сборки LEGO 70700 Space Swarmer (Космический инсектоид) Кулинарная книга

Устав федерального государственного бюджетного образовательного учреждения высшего профессионального образования "Томский государственный университет систем управления и радиоэлектроники"

Перечень документов, необходимых для получения паспорта гражданина РФ

Вопрос 17

На рисунке изображена блок-схема алгоритма. Какую залачу можно решить с его помошью? найти целую степень N любого числа X вычислить факториал числа N определить сумму ряда найти N член ряда Фибоначчи извлечь квадратный корень любого положительного числа вычислить произведение ряда

**Вопрос 18** 

Что будет выведено на экран после нажатия клавиши Enter, в результате выполнения следующей программы?

```
Program Input Output;
Uses CRT;
Var
a, b, c, d:byte;Begin
ClrScr; //Очистка экрана
Read (a, b); Readln (c, d);
Readln (b, a); Read (d, c);
ClrScr; //Очистка экрана
Writeln(a * b, d+c);
End
Вопрос 19
Составить таблицу истинности для выражения: (NOT A OR NOT B) AND NOT C
Вопрос 20
На основании алгоритма, представленного ниже, сформулируйте задачу.
нач
пока (п не равно 0) или (т не равно 0)
HЧ
n:=n-1m=1если n=0то результат 1
всё
если m=0то результат 0
всё
KIIкон
Сравнивается два числа m и n и возвращается 1 если m > n и 0 еслит < n.
Сравнивается два числа m и n и возвращается 0 если m > n и 1 если m < n.
Вычисляется среднеарифметическое двух чисел m и n.
Два числа сравниваются с нулём и возвращается число 1 если n > 0 и 0 если m > 0.
```
#### 14.1.2. Экзаменационные вопросы

Семестр 1.

**Вопрос** 1

Приведение данных, поступающих из разных источников, к одинаковой форме, чтобы сделать их сопоставимыми между собой, то есть повысить их уровень доступности:

Выберите один ответ:  $c60p$ транспортировка формализация сортировка группировка преобразование архивация защита фильтрация

Вопрос 2

Определите, какое максимальное количество оттенков можно увидеть на экране компьютера при разрешении 1024х768 точек, если объем его видеопамяти - 0,45 Мбайт.

Вопрос 3

Переведите число 10913 в десятичную систему счисления.

Вопрос 4

В OpenOffice.Org Calc была построена точечная диаграмма, показанная на рисунке. Определите, какая формула использовалась при построении этого графика.

Выберите один ответ:

=SIN(COS(A2))/(A2^2+2+2/(A2^4+SIN(A2)-1))  $=$ ABS(SIN(A2))\*POWER(A2;COS(A2)+1)/(A2^2+1) =SQRT(A2+SIN(A2)^2)\*ABS(SIN(A2/(A2+3)))/(SIN(A2)+COS(A2)+3)  $=$ SQRT(A2+SIN(A2)^2)\*ABS(SIN(A2\*2))/(SIN(A2)+COS(A2)+3)

## Вопрос 5

В электронной таблице приведены данные по температуре в дневное и вечернее время в городе Томске за август 2016 года. Определите среднюю температуру воздуха в вечернее время. Результат округлить до целого числа.

Электронная таблица находится в файле Weather\_Tomsk\_Q\_01.

Вопрос 6 Рабочие группы - это ... широковещательная сеть одноранговая сеть сеть на основе выделенного сервера Выберите один ответ:

#### Вопрос 7

Кроме группы команд Word макрос содержит некоторые вредоносные команды. К какому виду вирусов следует его отнести?

Выберите один ответ: макровирусы вирусы поражающие документы вирусы драйверов вирусы-компаньоны

Вопрос 8 Отладчик позволяет: Выберите один или несколько ответов: отслеживать вычисляемые значения создавать пользовательские диалоги редактировать текст программы контролировать использование памяти пошагово выполнять программу создавать библиотеки программ находить ошибки в программе

# Вопрос 9

Какие из приведенных ниже ключевых слов и стандартных типов могу использоваться при описании скалярной переменной целого типа?

Выберите один или несколько ответов: Shortint; Boolean; Word; Array

Вопрос 10 Вычислите значение выражения (a=3; b=4; c=7):

```
a+(b) or ((c) div a)*c))-a mod b+a
      Вопрос 11
      Какое число будет выведено на экран в результате работы следующей программы?
      Program PrIF 01;
      Var
      a,b:real;
      Begin
      a:=32;b:=80;
      If b>a Then Writeln(b)
      Else Writeln(a)
      End.
      Вопрос 12
      Чему будет равно значение переменной ј после выполнения следующей последовательности
операторов?
      i:=3;if abs(i-3)>2 then j:=sqr(i+3) mod 4
      else j:= (i+1) div 3;
      (В ответ введите число).
      Вопрос 13
      Чему будет равно значение переменной s после выполнения следующей последовательно-
сти операторов?
      s:=0;
      for i:=1 to 5 do s:=s+2*i;
      (В ответ введите число).
      Вопрос 14
      Чему будет равно значение переменной s после выполнения следующей последовательно-
сти операторов?
      s = 0: i:=0:
      while s<10 do
      begin
      s:=s+2*i;
      i:=i+1:
      end:
      (В ответ введите число)
      Вопрос 15
      Чему будет равно значение переменной с после выполнения следующей последовательно-
сти операторов?
      s:=0: i:=-1:
      repeat
      s:=s+2*i;i:=i+3:
      until s > 10:
      (В ответ ввелите число)
      Вопрос 16
      Что будет выведено на экран в результате работы данной программы? (A=2, B=5, C=7)
      Program V01:
      Var
```

```
A, B, C, p, s: real;
Procedure Sum(A,B,C:real; var s:real);
Var
p:real;
Begin
p:=A+B+C;s:=p*p-2;end;
Begin
read(A, B, C);
Sum(A, B, C, s);Writeln(s:3:0)End.
Вопрос 17
Какое обращение к функции S содержит ошибку?
Function S (a:byte; b:real):real;
Begin
If a > 127 Then S:=b*a
Else S:=a/b;
end<sup>+</sup>Var
x:byte;y:real;
z:real;
Begin
\dddotscВыберите один ответ:
z = S(x \div 2, x/2);z = S(x \div 2, y/2);z:=S(x/2,y/2);z = S(1, y);Вопрос 18
Какое число будет выведено на экран в результате выполнения следующей программы?
var
a,b,c: integer;
procedure sub;
var
c:integer;
begin
c:=3; b:=5;
end:
begin
a:=1; b:=2;
sub:writeln(a+b);
end.
Вопрос 19
Какое число будет выведено на экран в результате выполнения следующей программы?
var
```
a,b,c:integer; procedure sub(var x:integer; y:integer); var c:integer; begin  $a:=10$ ;  $c:=20$ ;  $x:=60; y:=40;$  $end:$ begin  $a:=1$ ;  $b:=2$ ;  $c:=3$ ;  $sub(a,b)$ : writeln $(a+b)$ ; end.

**Вопрос 20** 

Сколько значащих нулей в двоичной записи шестнадцатеричного числа F27616? Семестр 2.

Вопрос 1

В OpenOffice. Org Calc была построена точечная диаграмма, показанная на рисунке. Определите, какая формула использовалась при построении этого графика.

 $=SORT(A2+SIN(A2)^2)*ABS(SIN(A2*2))/(SIN(A2)+COS(A2)+3)$  $=$ SQRT(A2+SIN(A2)^2)\*ABS(SIN(A2/(A2+3)))/(SIN(A2)+COS(A2)+3)  $=ABS(SIN(A2))^*POWER(A2;COS(A2)+1)/(A2^2+1)$  $=(POWER(A2;SIN(A2*2)) + 5*POWER(A2;COS(A2*2)))/(SIN(A2)+COS(A2)+3)$ 

**Вопрос 2** 

Какие из приведенных ниже ключевых слов и стандартных типов могу использоваться при описании скалярной переменной вещественного типа?

Выберите один или несколько ответов: Real; Single; Long; Array

Bonpoc 3 Какое число будет выведено на экран в результате работы следующей программы? Program PrIF 01; Var a, b, c:real: Begin  $a:=81;$  $b:=4;$  $c:=2$ : If  $b>a$  Then  $b:=a$ ; If  $b > c$  Then Writeln(c) Else Writeln(b) End

**Вопрос 4** 

Чему будет равно значение переменной і после выполнения следующей последовательности операторов?

 $i:=3$ : if abs(i-3)>2 then j:=sqr(i+3) mod 4 else i:= $(i+1)$  div 3: (В ответ введите число).

Вопрос 5

Чему будет равно значение переменной s после выполнения следующей последовательности операторов?

 $s:=10;$ for i:=1 to do  $s:=s+1$ ; (В ответ введите число).

Вопрос 6

Чему будет равно значение переменной s после выполнения следующей последовательности операторов?

 $s:=0; i:=2;$ while 7>s do begin  $s:=s+2*i$ ;  $i=1+1$ end; (В ответ введите число)

Вопрос 7

Чему будет равно значение переменной s после выполнения следующей последовательности операторов?

 $s:=0; i:=0;$ repeat  $s:=s+2'i$ ;  $i:=i+1$ : until  $s > 10$ ; (В ответ введите число)

Вопрос 8 В программе описаны константы: Const  $b=8$ ;  $c=5$ ;

Чему будет равно значение переменной s после выполнения следующей последовательности операторов?

 $s:=c;$ for i:=1 to b do s:= $s+i'i$ ; (В ответ введите число).

```
Вопрос 9 
Что будет выведено на экран в результате выполнения данной программы? 
uses crt; 
var 
s : string;
n, i : byte; 
num : LongInt; 
Begin 
clrscr; 
num:=-1764987297; 
Str(Num, S); 
n:=Length(S); 
i:=8;
While n-i>3 do 
begin 
Insert(\#32, S, n-2-i);
```
 $i:=i+3$ ; end; Writeln(S); end. Вопрос 10 Какой функцией (процедурой) следует воспользоваться, чтобы удалить из строки несколько символов? Выберите один ответ: Delete; Line; Copy; Insert; Length Вопрос 11 Какой текст будет выведен на экран в результате выполнения следующего фрагмента программы? s:='Example'; s0:='ABC'; Delete  $(s, 4, 3)$ ; writeln(s); Вопрос 12 Что будет выведено на экран в результате работы программы? program Pr; uses crt; Const n=20; Var A:array [1..n] of word; i:byte; BEGIN ClrScr; For i:=1 To n Do A[i]:= $i^*i+i-2$ ; For i:=1 To n Do Write $(A[i]:5:1)$ ; END. Выберите один ответ: 0 4 10 18 28 40 54 70 88 108 130 154 180 208 238 270 304 340 378 418 1 2 3 4 0 1 2 3 4 0 1 2 3 4 0 1 2 3 4 0 1 2 3 4 0 1 2 3 4 0 1 2 3 4 0 1 2 3 4 0 2 4 6 8 10 12 14 16 18 20 3 5 7 9 11 13 15 17 19 21 Вопрос 13 Какое описание массива содержит ошибку? Type Figura=(elephant, rook, horse, queen, king, pawn); Выберите один ответ: Mass=array[-10..20] of boolean; Mas=array[1..20] of LongInt; CharMas=array['A'..Z] of char; MasFigura=array[Figura] of Figura; Вопрос 14 Какое число будет выведено на экран в результате выполнения следующего фрагмента программы (предполагается, что все используемые переменные – целые числа)?  $a[1]:=7$ ; for i:=2 to 10 do a[i]:=a[i-1]+2\*i; writeln $(a[7])$ ; (В ответ введите число)

```
Вопрос 15 
Какое число будет выведено на экран в результате выполнения следующей программы? 
var 
j, i, s : integer; 
a : array [1..4, 1..4] of integer; 
begin 
s:=0;
for i=1 to 4 do
for j:=1 to 4 do a[i,j]:=i*j;
for i:=1 to 4 do s:=s+a[2, i];
writeln(s);
end. 
Вопрос 16 
Какое обращение к процедуре S содержит ошибку? 
Procedure S (a:byte; b:real; var c:char); 
Begin 
c:=chr(a);b:=b+x;end; 
var 
x : byte; 
y : real: 
z : char;
Begin 
.... 
Выберите один ответ: 
S(x+2, y*y, z);S(1, 2, 'z');
S(2, sin(y), z);S(x+x, x+y, z);Вопрос 17 
Что будет выведено на экран в результате работы данной программы? (A=7, B=9, C=8) 
Program V01; 
Var 
A, B, C, p, s : real; 
Procedure Sum (A,B,C: real; var s:real); 
var p: real; 
Begin 
p:=A+B+C;s:=p*p-2;end; 
Begin 
read(A, B, C);
Sum(A, B, C, s);
Writeln(s:3:0);
End. 
Вопрос 18 
Какое число будет выведено на экран в результате выполнения программы?
```

```
Uses CRT;
```

```
Type
Mas=array [1..10] of byte;
Const
A:Mas=(16, 22, 2, 15, 27, 10, 26, 19, 12, 30);
function ss(n:mas):word;
var
j: byte;
s: word;
begin
s:=n[1];
for i=2 to 5 do
if n[i] > S Then S:=n[i];
ss:=send:
begin
clrscr;
randomize;
writeln(ss(A));
end
Вопрос 19
Какое число будет выведено на экран в результате выполнения следующей программы?
var
a, b, c: integer;procedure sub;
var
a, b, c: integer;
begin
a:=5; b:=3;
end:
begin
a:=1; b:=2;
sub:writeln(a+b);
end.
```
Bonpoc<sub>20</sub>

В файле inum4.dan хранятся целые числа типа integer. Считайте их и запишите без пробелов в порядке хранения начиная с первого.

#### 14.1.3. Темы контрольных работ

1 семестр

- 1. Общее представление об информации
- 2. Технические средства реализации информационных процессов
- 3. Программное обеспечение
- 4. Телекоммуникации
- 5. Основы защиты информации
- 6. Понятие языка высокого уровня
- 7. Алгоритмы и алгоритмизация
- 8. Структура программы
- 9. Целочисленные и вещественные типы
- 10. Ввод и вывод данных
- 11. Организация ветвлений
- 12. Операторы цикла
- 13. Подпрограммы
- 2 семестр
- 1. Файлы
- 2. Множества
- 3. Строки
- 4. Массивы
- 5. Сортировка и поиск
- 6. Записи

#### **14.1.4. Темы опросов на занятиях**

Техническая, биологическая и социальная информация. Кодирование информации. Сбор, передача, хранение, обработка, накопление информации. Системы счисления.

История развития вычислительной техники. Архитектура компьютера. Характеристики и конструкция IBM-совместимого персонального компьютера. Материнская плата. Слоты расширения. Процессор. Дисковод, накопитель и контроллер диска. Видеоадаптер и дисплей. Звуковые платы. Графические ускорители с графическим сопроцессором. Внешние устройства: накопители на гибких и жестких дисках, клавиатура, мышь, монитор, принтер, диск CD-ROM, стриммер

Основные функциональные части компьютера. Принцип запоминаемой программы. Программа как последовательность действий компьютера

Классификация программного обеспечения. Виды программного обеспечения. Направление развития и эволюция программных средств. Системное и прикладное программное обеспечение. Системы программирования. Компиляторы и интерпретаторы. Понятие об операционной системе. Назначение операционной системы. Примеры операционных систем.

Файлы и их имена. Распределение блоков файла по диску. Каталоги. Текущий каталог. Путь к файлу. Диалог пользователей с операционной системой. Ввод команд. Запуск и выполнение команд. Прикладное программное обеспечение. Классификация программного обеспечения по проблемной ориентации. Пакеты прикладных программ. Примеры прикладных программных продуктов и систем. Системы редактирования и подготовки документов. Редакторы текстов и редакторы формул. Графические редакторы.

Соединение пользователей и баз данных с помощью линий связи. Понятие телекоммуникации. Локальные сети и глобальные сети: принципы построения, архитектура, основные компоненты, их назначение и функции. Понятие и модели протоколов обмена информацией, семиуровневая модель. Основные принятые в мире протоколы. Среды передачи данных. Модемы. Спутниковые и оптоволоконные каналы связи. Прикладные возможности телеинформационных систем: электронная почта. Электронные доски объявлений (BBS), телеконференции, передача формализованной информации, доступ к удаленным базам данных, экстерриториальная организация совместных работ. Всемирная компьютерная сеть Интернет. Ее возможности. Средства навигации по киберпространству.

Информационная структура Российской Федерации. Информационная безопасность (ИБ) и ее составляющие. Угрозы безопасности информации и их классификация. Основные виды защищаемой информации. Проблемы ИБ в мировом сообществе. Защита от несанкционированного вмешательства в информационные процессы. Организационные меры, инженерно-технические и иные методы защиты информации, в том числе сведений, составляющих государственную тайну. Защита информации в локальных компьютерных сетях, антивирусная защита

Программа как изображение алгоритма в терминах команд, управляющих работой компьютера. Структура программы. Трансляция и компоновка. Исходный и объектный модули, исполняемая программа. Компиляция и интерпретация.

Понятие алгоритма и алгоритмической системы. Две формы представления алгоритмов: визуальная и текстовая. Свойства алгоритмов. Визуализация алгоритмов и блок-схемы. Линейные, разветвленные и цикличные алгоритмы. Вложенные и параллельные алгоритмы. Логические элементы и базовые управляющие структуры визуального структурного программирования. Построение алгоритма из базовых структур. Пошаговая детализация как метод проектирования алгоритмов.

Структура программы на языке Паскаль (блок описаний и соглашений, блок описания подпрограмм, основной блок программы). Первая программа: вывод сообщения на экран. Запуск и выполнение программ.

Данные как объект обработки. Типы данных. Способ хранения данных. Обращение к данным: переменные и константы. Описание переменных и констант. Элементы и структуры данных, алфавит, идентификаторы, выражения, операции.

Целочисленные типы данных. Операции с целочисленными типами данных. Оператор присваивания. Правило совместимости типов. Выражения. Приоритеты арифметических операций. Вещественные типы данных и допустимые операции. Стандартные функции. Отладка программ.

Ввод значений переменных с клавиатуры. Вывод данных на экран. Форматированный вывод.

Логические операции и операции отношения. Приоритеты логических операций. Условный оператор. Оператор выбора

Операторы для организации цикла. Оператор цикла с предусловием. Оператор цикла с постусловием. Оператор цикла с параметром. Вложенные циклы. Операторы завершения и продолжения цикла.

Подпрограммы, их назначение и классификация. Описание процедур и функций. Передача параметров. Параметры – значения и параметры – переменные. Область видимости переменных

Стандартные модули. Назначение. Подключение к программе. Структура пользовательских модулей. Символьный тип данных и допустимые операции.

Файловые типы данных. Файловые переменные. Основные операции с файлами. Примеры работы с файлами. Текстовые файлы.

Множества. Операции над множествами (объединение, пересечение, дополнение, тождественность и т.д.). Создание множеств и использование их для решения задач. Вывод на экран элементов множества.

Строки. Операции со сроками: присваивание, операции конкатенации, операции отношения. Правила описания строк. Процедуры и функции работы со строками.

Понятие массива. Описание массивов. Операции с массивами. Обращение к элементам массива. Одномерные и двумерные массивы. Заполнение массивов. Вывод массивов. Основные алгоритмы работы с массивами: поиск значений, поиск максимального/минимального значения; нахождение суммы элементов массива и т. д.

Алгоритмы поиска: последовательный, бинарный. Алгоритмы сортировки элементов массива: простой выбор, простая замена, простой обмен. Усовершенствованные методы сортировки.

Записи. Структура типа запись. Правила работы с записью. Оператор присоединения записи с вариантной частью. Массивы записей.

#### **14.1.5. Вопросы на самоподготовку**

Техническая, биологическая и социальная информация. Кодирование информации. Сбор, передача, хранение, обработка, накопление информации. Системы счисления.

История развития вычислительной техники. Архитектура компьютера. Характеристики и конструкция IBM-совместимого персонального компьютера. Материнская плата. Слоты расширения. Процессор. Дисковод, накопитель и контроллер диска. Видеоадаптер и дисплей. Звуковые платы. Графические ускорители с графическим сопроцессором. Внешние устройства: накопители на гибких и жестких дисках, клавиатура, мышь, монитор, принтер, диск CD-ROM, стриммер

Основные функциональные части компьютера. Принцип запоминаемой программы. Программа как последовательность действий компьютера

Классификация программного обеспечения. Виды программного обеспечения. Направление развития и эволюция программных средств. Системное и прикладное программное обеспечение. Системы программирования. Компиляторы и интерпретаторы. Понятие об операционной системе. Назначение операционной системы. Примеры операционных систем.

Файлы и их имена. Распределение блоков файла по диску. Каталоги. Текущий каталог. Путь к файлу. Диалог пользователей с операционной системой. Ввод команд. Запуск и выполнение команд. Прикладное программное обеспечение. Классификация программного обеспечения по проблемной ориентации. Пакеты прикладных программ. Примеры прикладных программных продуктов и систем. Системы редактирования и подготовки документов. Редакторы текстов и редакторы формул. Графические редакторы.

Соединение пользователей и баз данных с помощью линий связи. Понятие телекоммуникации. Локальные сети и глобальные сети: принципы построения, архитектура, основные компоненты, их назначение и функции. Понятие и модели протоколов обмена информацией, семиуровневая модель. Основные принятые в мире протоколы. Среды передачи данных. Модемы. Спутниковые и оптоволоконные каналы связи. Прикладные возможности телеинформационных систем: электронная почта. Электронные доски объявлений (BBS), телеконференции, передача формализованной информации, доступ к удаленным базам данных, экстерриториальная организация совместных работ. Всемирная компьютерная сеть Интернет. Ее возможности. Средства навигации по киберпространству.

Информационная структура Российской Федерации. Информационная безопасность (ИБ) и ее составляющие. Угрозы безопасности информации и их классификация. Основные виды защищаемой информации. Проблемы ИБ в мировом сообществе. Защита от несанкционированного вмешательства в информационные процессы. Организационные меры, инженерно-технические и иные методы защиты информации, в том числе сведений, составляющих государственную тайну. Защита информации в локальных компьютерных сетях, антивирусная защита

Программа как изображение алгоритма в терминах команд, управляющих работой компьютера. Структура программы. Трансляция и компоновка. Исходный и объектный модули, исполняемая программа. Компиляция и интерпретация.

Понятие алгоритма и алгоритмической системы. Две формы представления алгоритмов: визуальная и текстовая. Свойства алгоритмов. Визуализация алгоритмов и блок-схемы. Линейные. разветвленные и цикличные алгоритмы. Вложенные и параллельные алгоритмы. Логические элементы и базовые управляющие структуры визуального структурного программирования. Построение алгоритма из базовых структур. Пошаговая детализация как метод проектирования алгорит-MOB.

Структура программы на языке Паскаль (блок описаний и соглашений, блок описания подпрограмм, основной блок программы). Первая программа: вывод сообщения на экран. Запуск и выполнение программ.

Данные как объект обработки. Типы данных. Способ хранения данных. Обращение к данным: переменные и константы. Описание переменных и констант. Элементы и структуры данных, алфавит, илентификаторы, выражения, операции,

Целочисленные типы данных. Операции с целочисленными типами данных. Оператор присваивания. Правило совместимости типов. Выражения. Приоритеты арифметических операций. Вещественные типы данных и допустимые операции. Стандартные функции. Отладка программ.

Ввод значений переменных с клавиатуры. Вывод данных на экран. Форматированный вывод.

Логические операции и операции отношения. Приоритеты логических операций. Условный оператор. Оператор выбора

Операторы для организации цикла. Оператор цикла с предусловием. Оператор цикла с постусловием. Оператор цикла с параметром. Вложенные циклы. Операторы завершения и продолжения цикла.

Полпрограммы, их назначение и классификация. Описание процедур и функций. Передача параметров. Параметры – значения и параметры – переменные. Область видимости переменных

Стандартные модули. Назначение. Подключение к программе. Структура пользовательских модулей. Символьный тип данных и допустимые операции.

Файловые типы данных. Файловые переменные. Основные операции с файлами. Примеры работы с файлами. Текстовые файлы.

Множества. Операции над множествами (объединение, пересечение, дополнение, тождественность и т.д.). Создание множеств и использование их для решения задач. Вывод на экран элементов множества.

Строки. Операции со сроками: присваивание, операции конкатенации, операции отношения. Правила описания строк. Процедуры и функции работы со строками.

Понятие массива. Описание массивов. Операции с массивами. Обращение к элементам массива. Одномерные и двумерные массивы. Заполнение массивов. Вывод массивов. Основные алгоритмы работы с массивами: поиск значений, поиск максимального/минимального значения; нахождение суммы элементов массива и т. д.

Алгоритмы поиска: последовательный, бинарный. Алгоритмы сортировки элементов массива: простой выбор, простая замена, простой обмен. Усовершенствованные методы сортировки.

Записи. Структура типа запись. Правила работы с записью. Оператор присоединения записи с вариантной частью. Массивы записей.

# **14.1.6. Темы лабораторных работ**

Работа с файлами и папками в ОС Windows Текстовый редактор MS Word (LO Writer) Электронные таблицы MS Excel (LO Calc) Создание рисунков и формул в текстовом редакторе MS Word (LO Writer) Поиск информации в интернете Основные структуры языка Free Pascal Подпрограммы Обработка данных строкового типа Создание пользовательских модулей Обработка одномерных и двумерных массивов Сортировка одномерных массивов

## **14.2. Требования к оценочным материалам для лиц с ограниченными возможностями здоровья и инвалидов**

Для лиц с ограниченными возможностями здоровья и инвалидов предусмотрены дополнительные оценочные материалы, перечень которых указан в таблице 14.

Таблица 14 – Дополнительные материалы оценивания для лиц с ограниченными возможностями здоровья и инвалидов

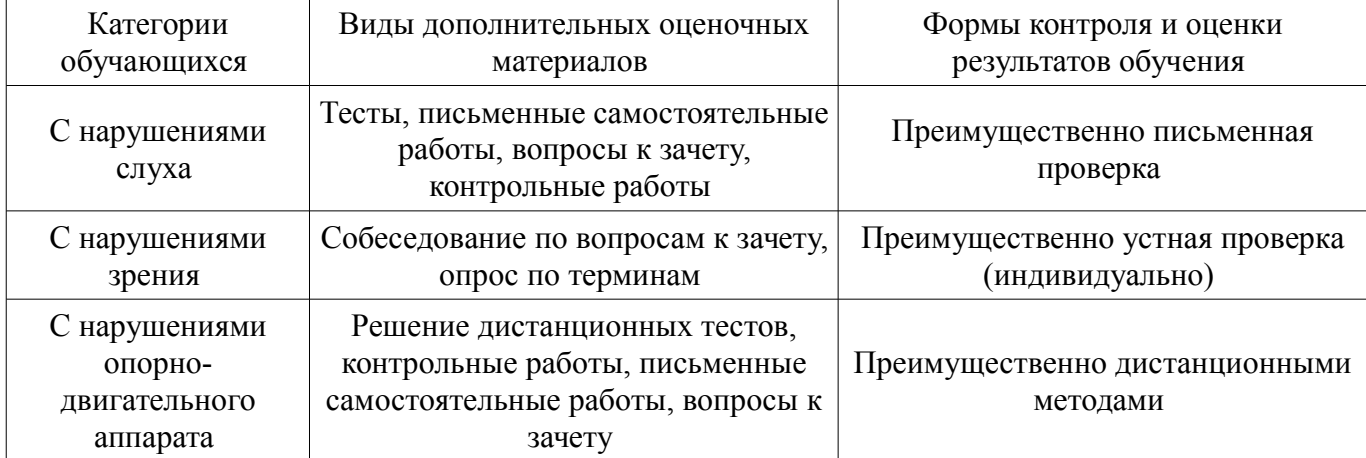

#### **14.3. Методические рекомендации по оценочным материалам для лиц с ограниченными возможностями здоровья и инвалидов**

Для лиц с ограниченными возможностями здоровья и инвалидов предусматривается доступная форма предоставления заданий оценочных средств, а именно:

- в печатной форме;
- в печатной форме с увеличенным шрифтом;
- в форме электронного документа;
- методом чтения ассистентом задания вслух;
- предоставление задания с использованием сурдоперевода.

Лицам с ограниченными возможностями здоровья и инвалидам увеличивается время на подготовку ответов на контрольные вопросы. Для таких обучающихся предусматривается доступная форма предоставления ответов на задания, а именно:

- письменно на бумаге;
- набор ответов на компьютере;
- набор ответов с использованием услуг ассистента;
- представление ответов устно.

Процедура оценивания результатов обучения лиц с ограниченными возможностями здоровья и инвалидов по дисциплине предусматривает предоставление информации в формах, адаптированных к ограничениям их здоровья и восприятия информации:

#### **Для лиц с нарушениями зрения:**

- в форме электронного документа;
- в печатной форме увеличенным шрифтом.

## **Для лиц с нарушениями слуха:**

- в форме электронного документа;
- в печатной форме.

#### **Для лиц с нарушениями опорно-двигательного аппарата:**

- в форме электронного документа;
- в печатной форме.

При необходимости для лиц с ограниченными возможностями здоровья и инвалидов процедура оценивания результатов обучения может проводиться в несколько этапов.